**WWW** WIPO WORLD INTELLECTUAL PROPERTY ORGANIZATION **ARDI Portal**Module 4

## Module 4: ARDI Portal

**E-journal access - title, subject, language & publisher E-book access - title** 

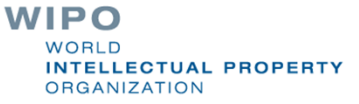

### R4L programmes can be accessed from either a computer or mobile phone – with Internet access

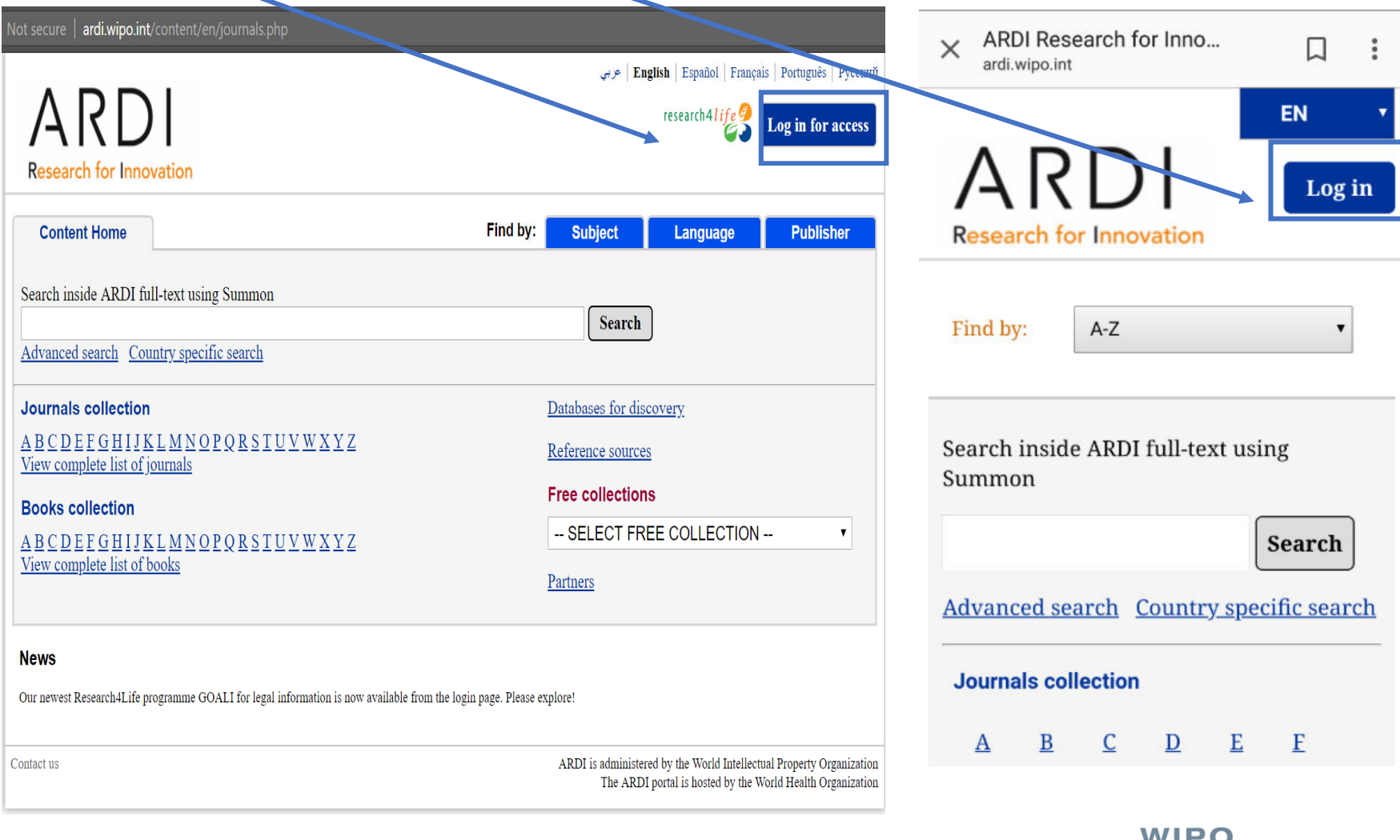

VV I I<sup>m</sup> U **WORLD INTELLECTUAL PROPERTY ORGANIZATION** 

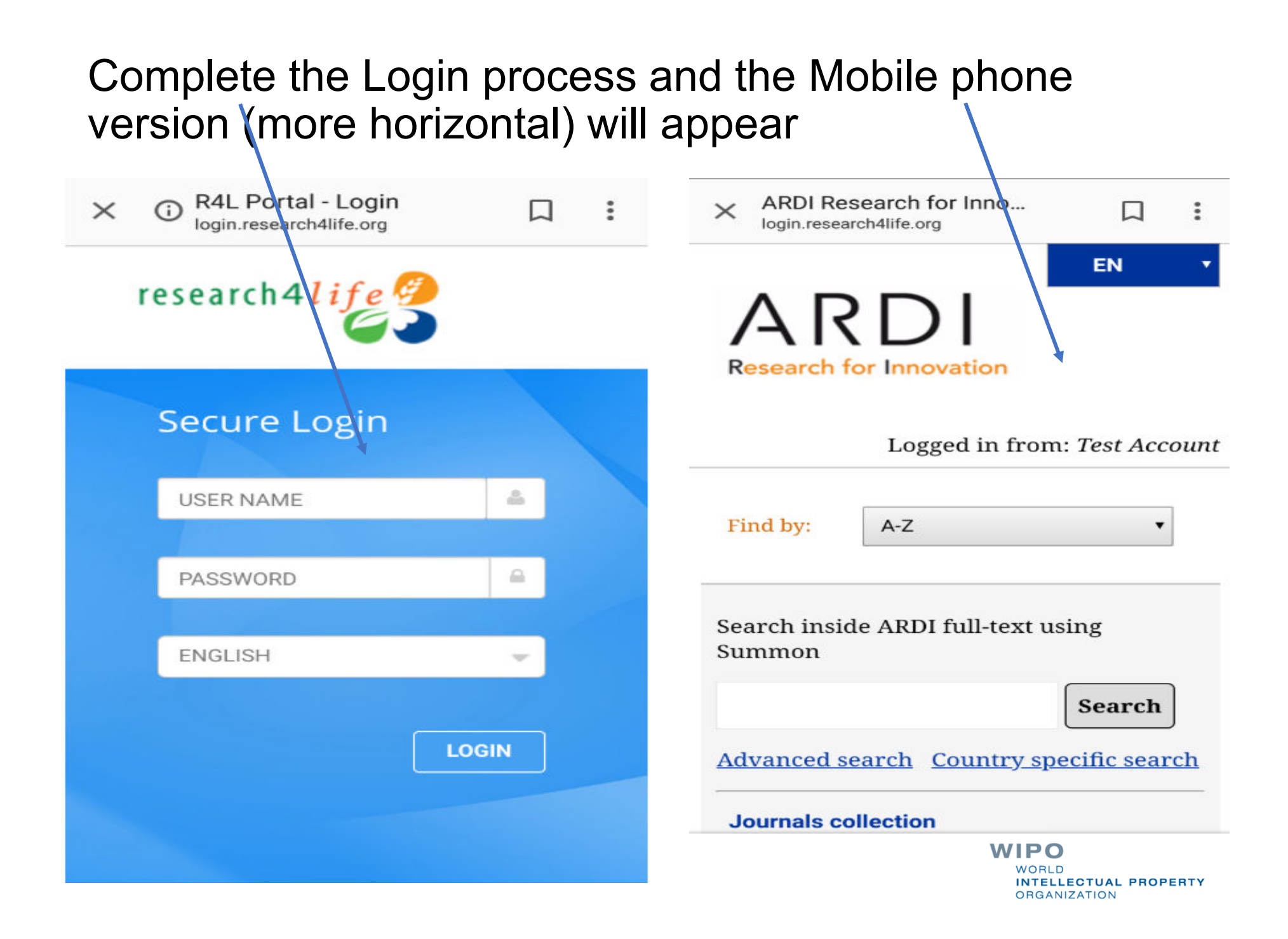

#### www.wipo.int/ardi/en/  $\Omega$ **IP Services Policy** Cooperation Knowledge **About IP About WIPO** Search WIPO

Home > Knowledge > ARDI

### From the initial ARDI - Research for **Innovation page, click on Access ARDI.**

### **ARDI** – Research for Innovation

The Access to Research for Development and Innovation (ARDI) program, coordinated by WIPO together with its partners in the publishing industry, aims to increase the availability of scientific and technical information in developing countries. By improving access to scholarly literature from diverse fields of science and technology, ARDI seeks to:

- reinforce the capacity of developing couplies to participate in the global knowledge economy; and
- support researchers in developing countries in creating and developing new solutions to rechnical challenges faced on a local and global level.

Currently, over 100 publishers provide access to around 30,000 journals, books, and reference works for 120 developing countries and territories through ARDI.

**Access ARDI** 

Request an account

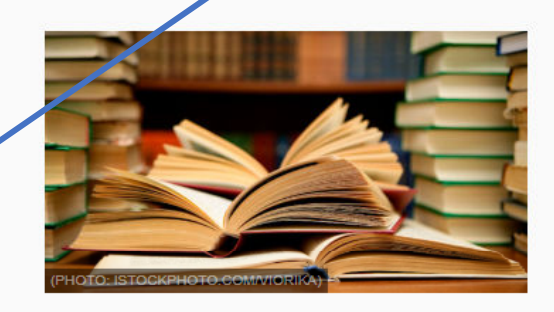

#### More about ARDI

- Background
- Eligibility
- Partners
- Frequently asked questions
- Webinar WIPO's Research4Life and ARDI programs **N** | PDF

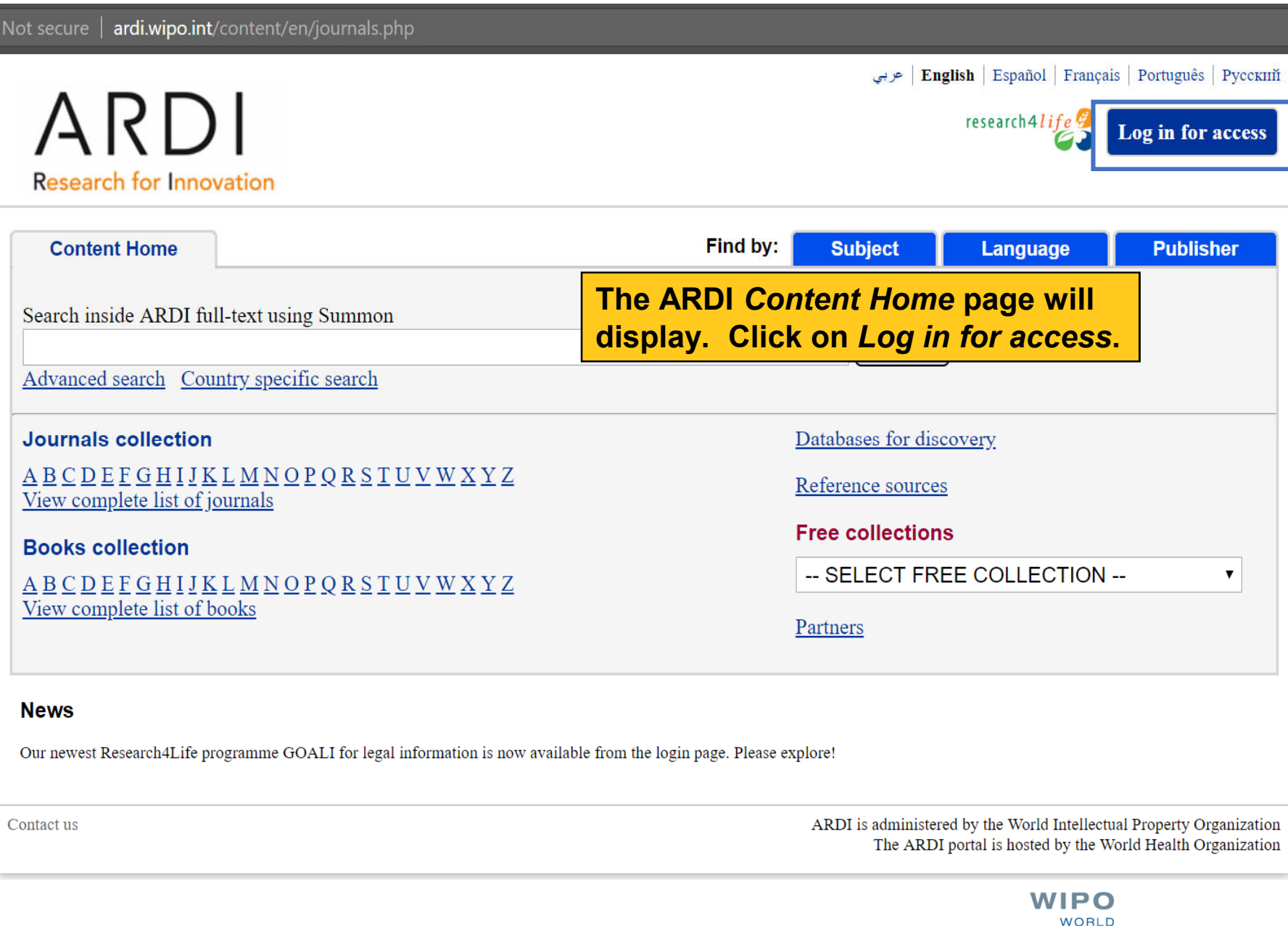

INTELLECTUAL PROPERTY ORGANIZATION

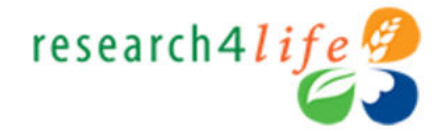

**Type in user name and password exactly as provided by your institution. Passwords are case-sensitive. Click** *Login.*

**Note: To have access to the full test articles and ebooks, you must properly login.**

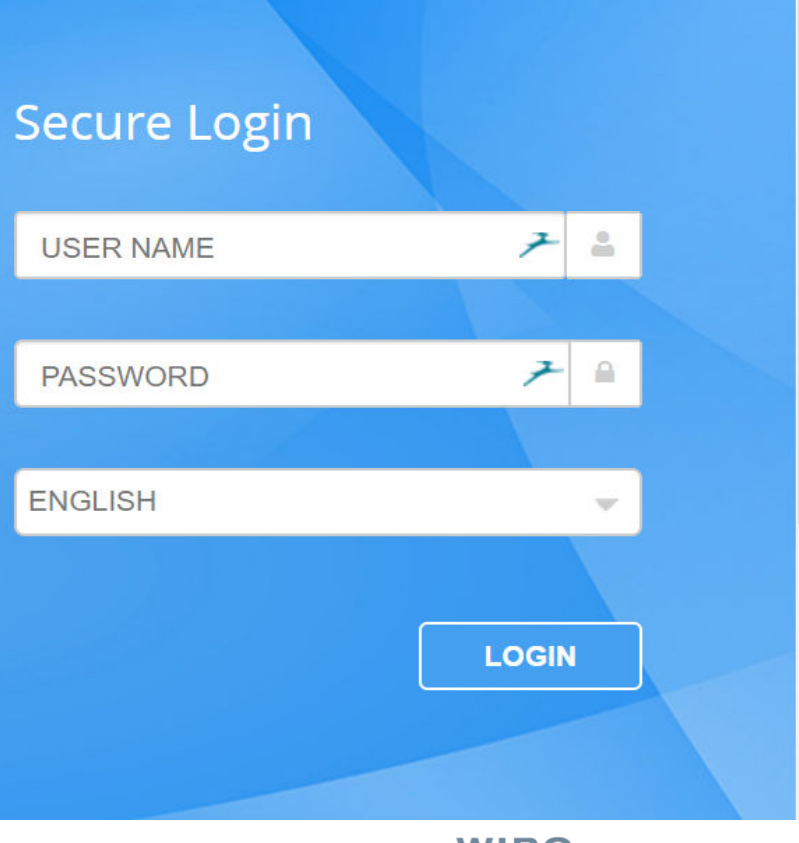

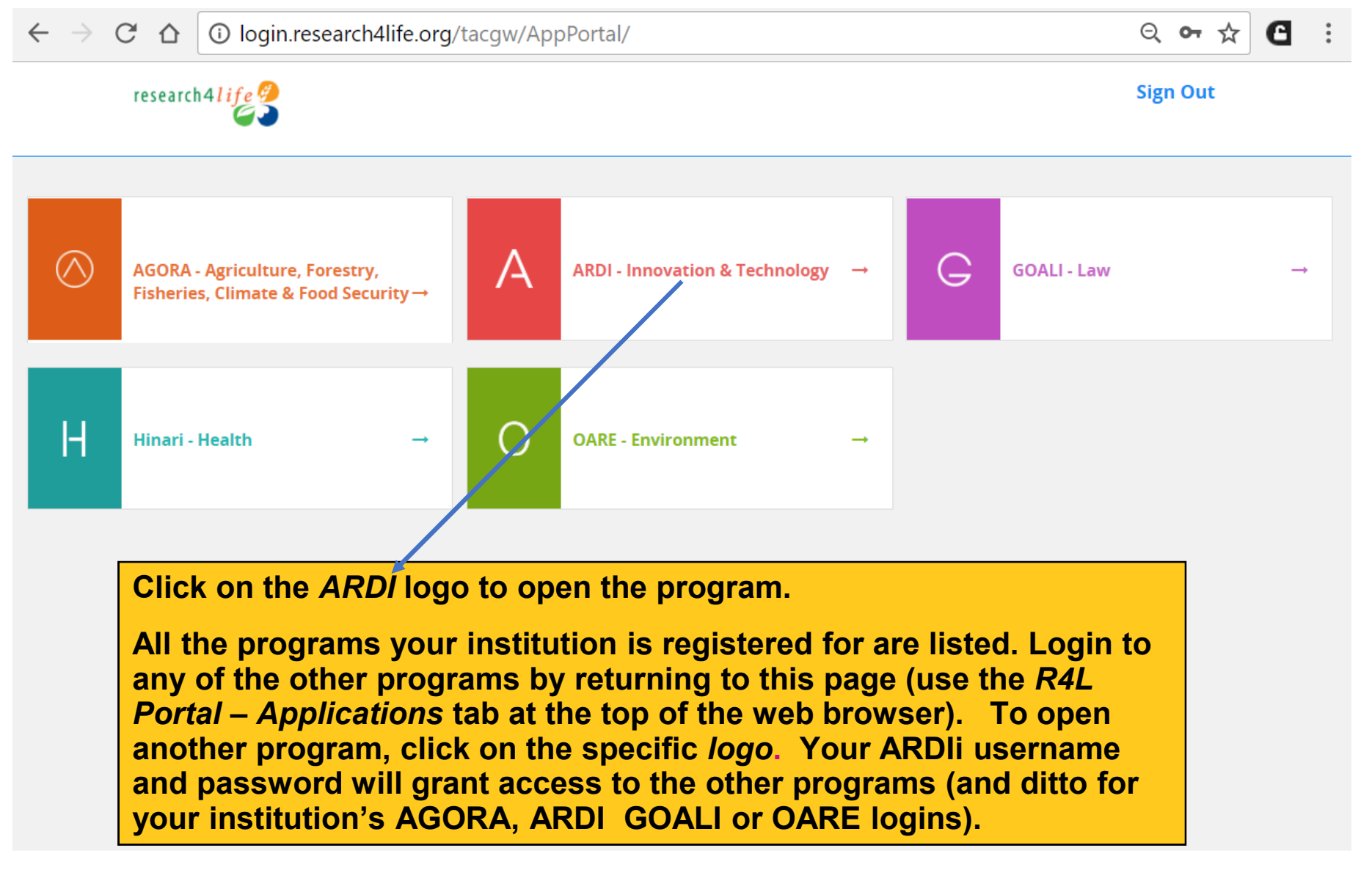

© 2018 Research4Life

# Further login Instructions

We strongly recommend to **not** bookmark this connection page. It is always preferable to open the HINARI portal (www.who.int/hinari/ ) itself or another R4L program. The initial page of the program will have the right link to the login page –especially if there are any future changes to the especially if there are any future changes to the authentication server.

# Auto-login option

- Users at a registered institution can, using an auto-loginenabled computer, access a Research4Life search interface, review results and abstracts, and download the full text of articles, without needing to log on each time
- Auto-login can resolve many login and password problems
- **Nour institution must have an intranet (internal network** not publicly accessible)
	- To request the auto-login script and technical instructions, contact **r4l@research4life.org**

WIPO NTELLECTUAL PROPERTY **DRGANIZATION** 

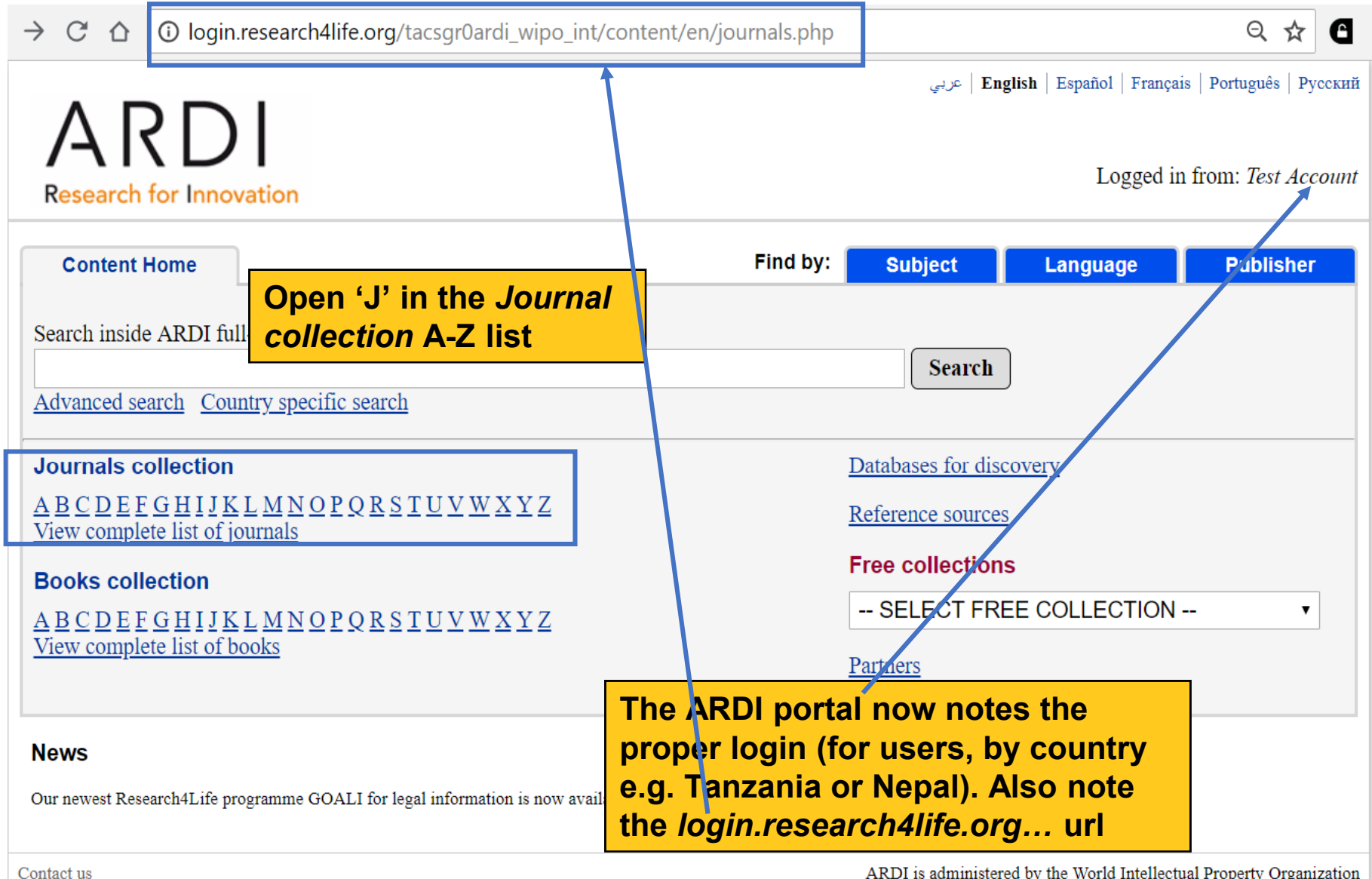

The ARDI portal is hosted by the World Health Organization

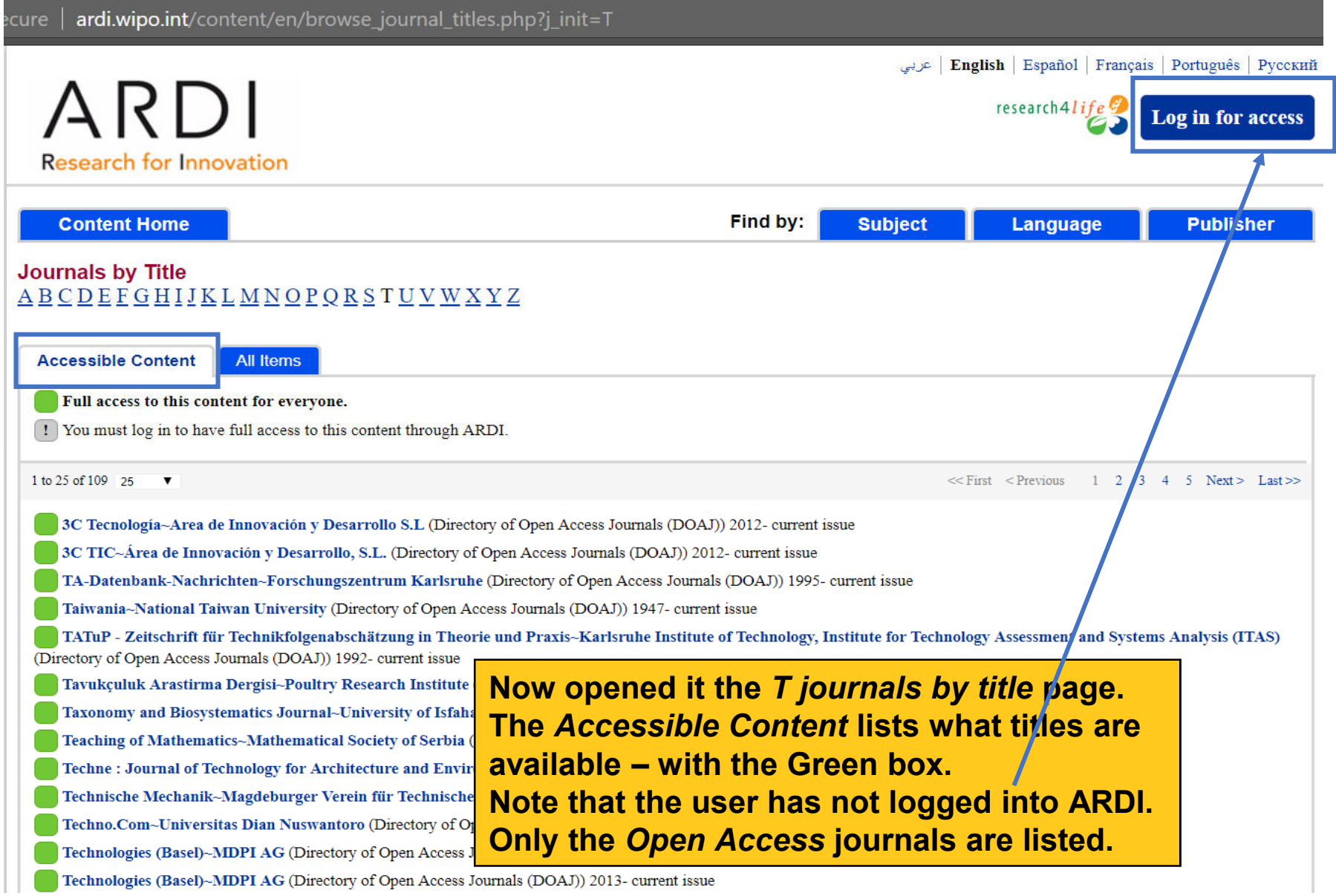

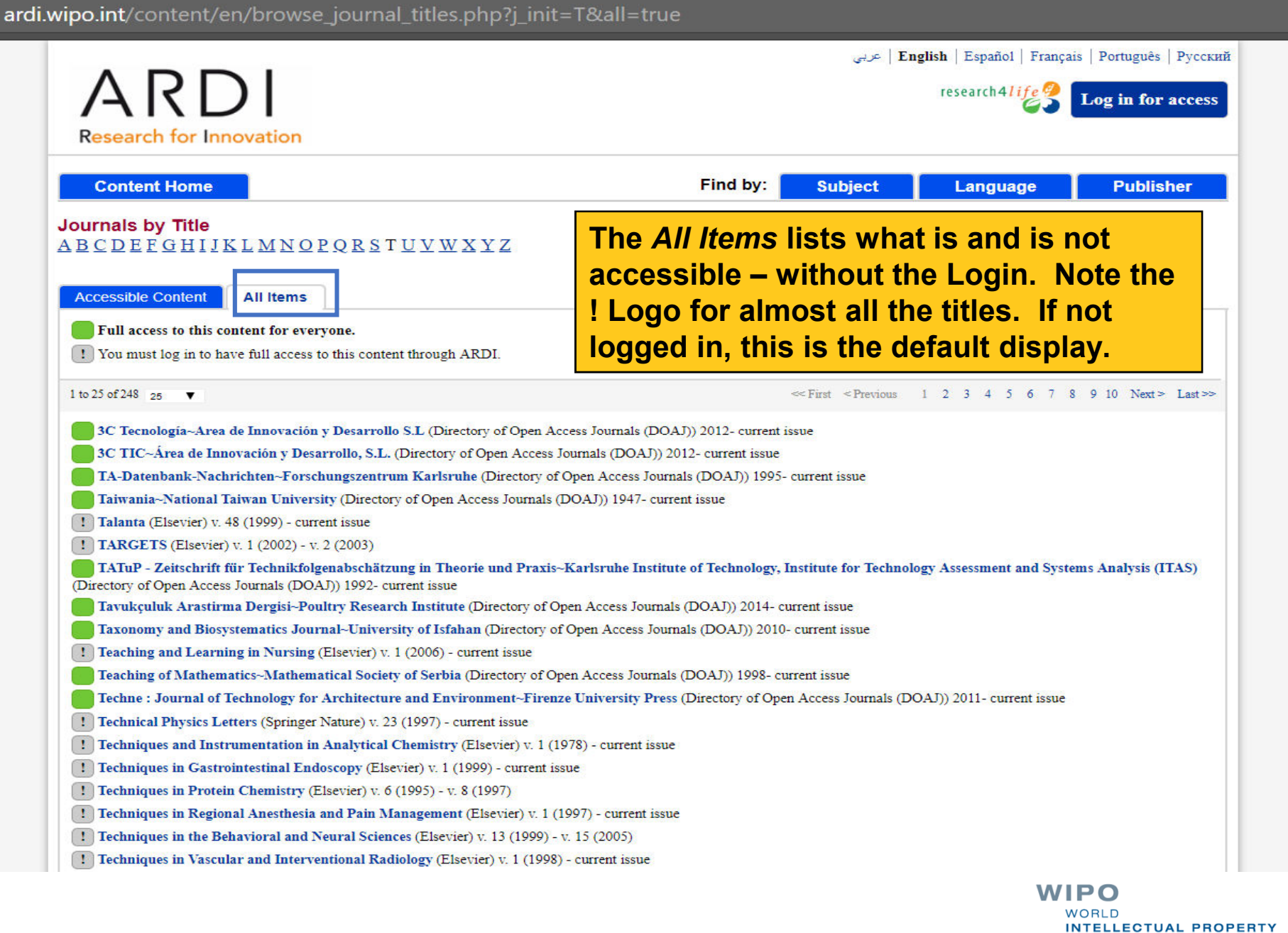

ORGANIZATION

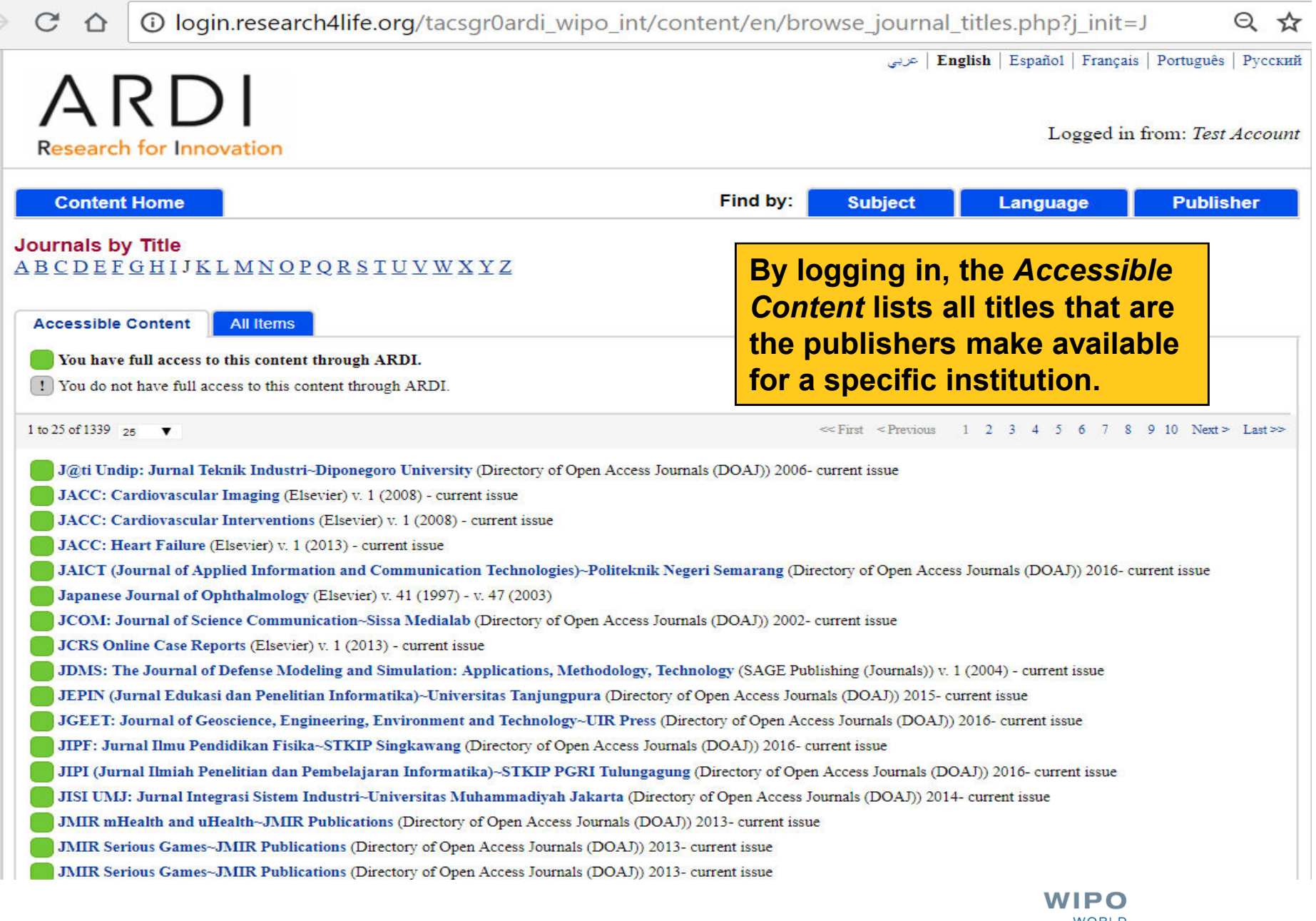

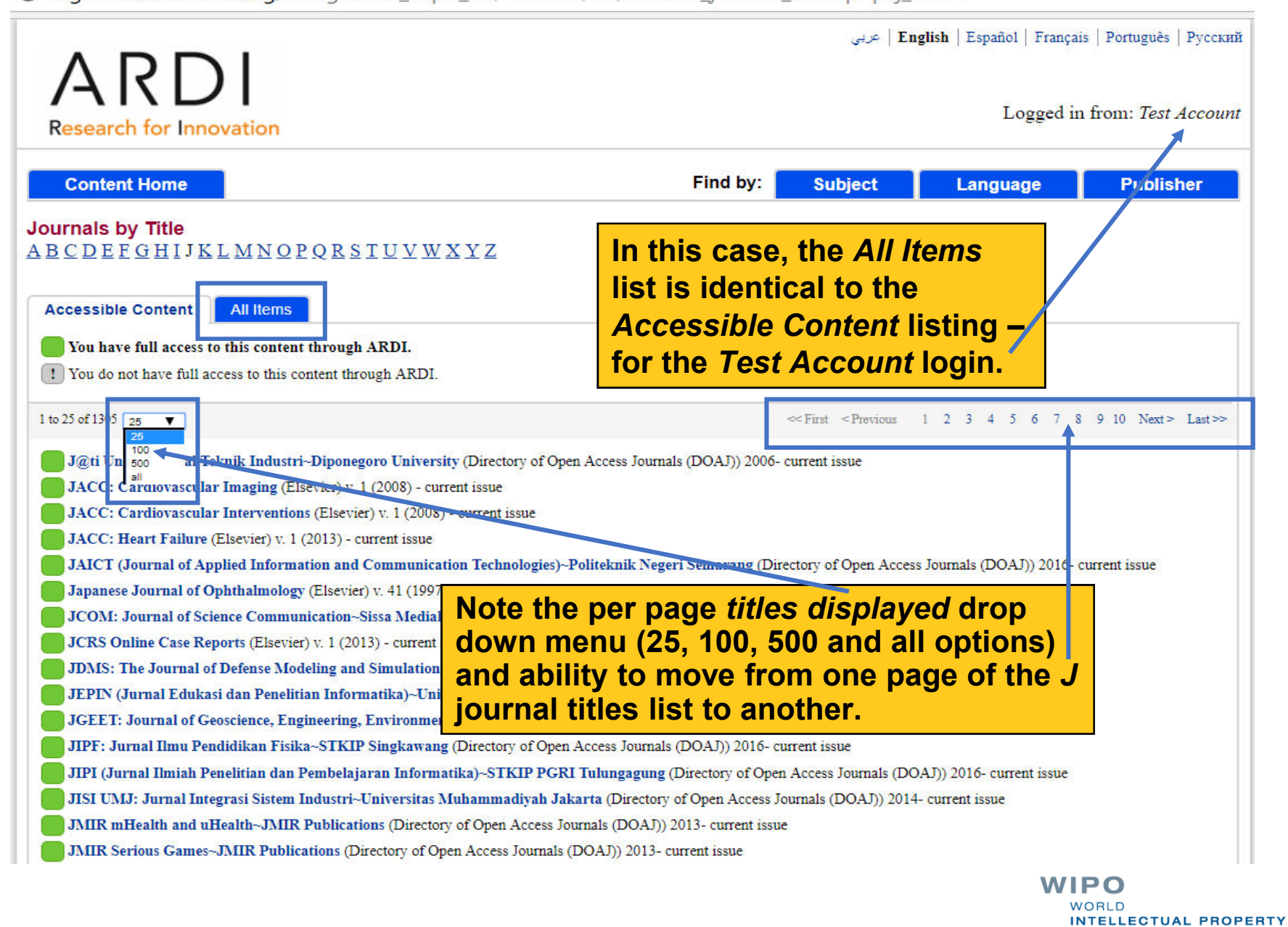

**ORGANIZATION** 

**1 O** login.research4life.org/tacsgr0ardi wipo int/content/en/browse journal titles.php?j init=J

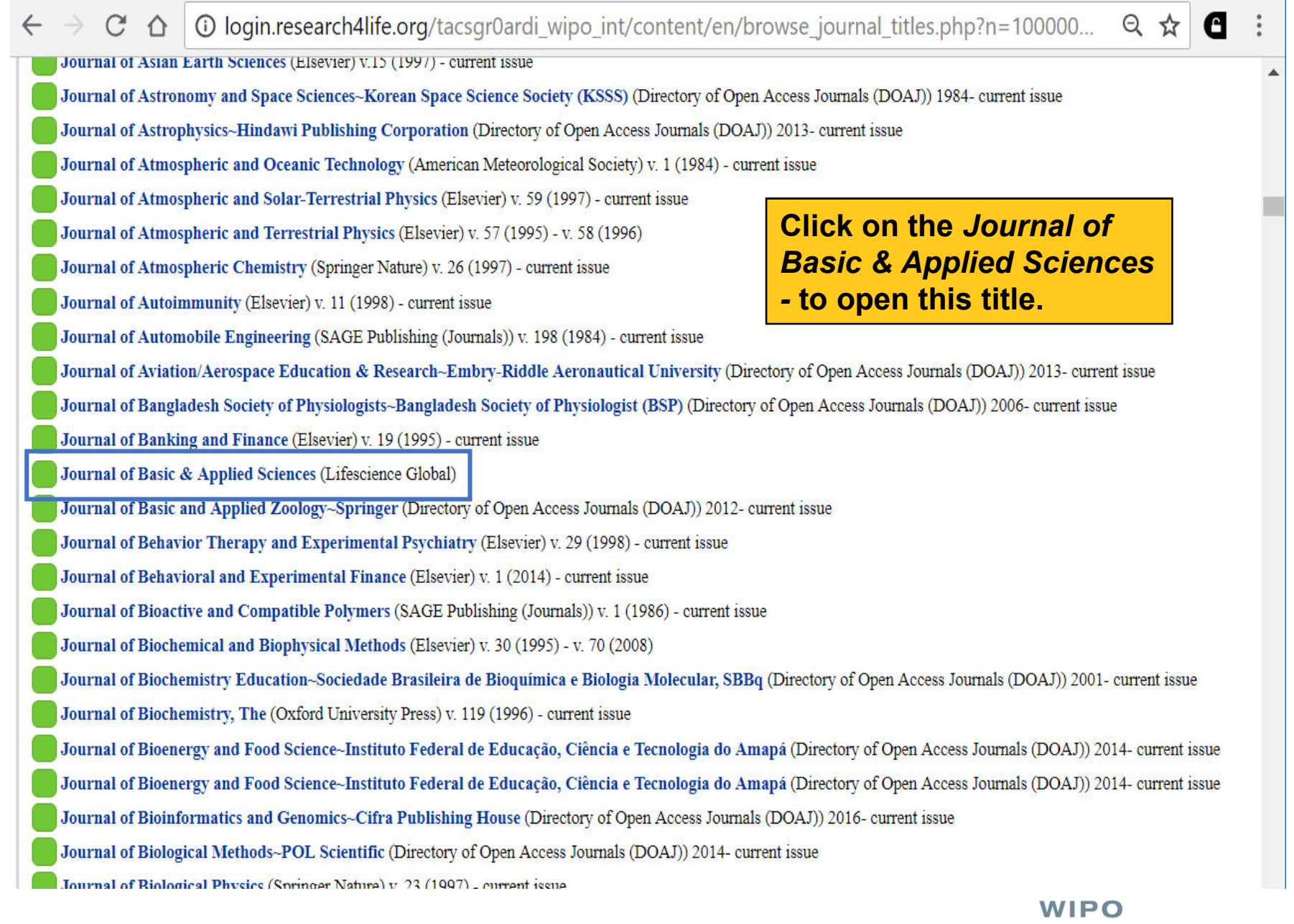

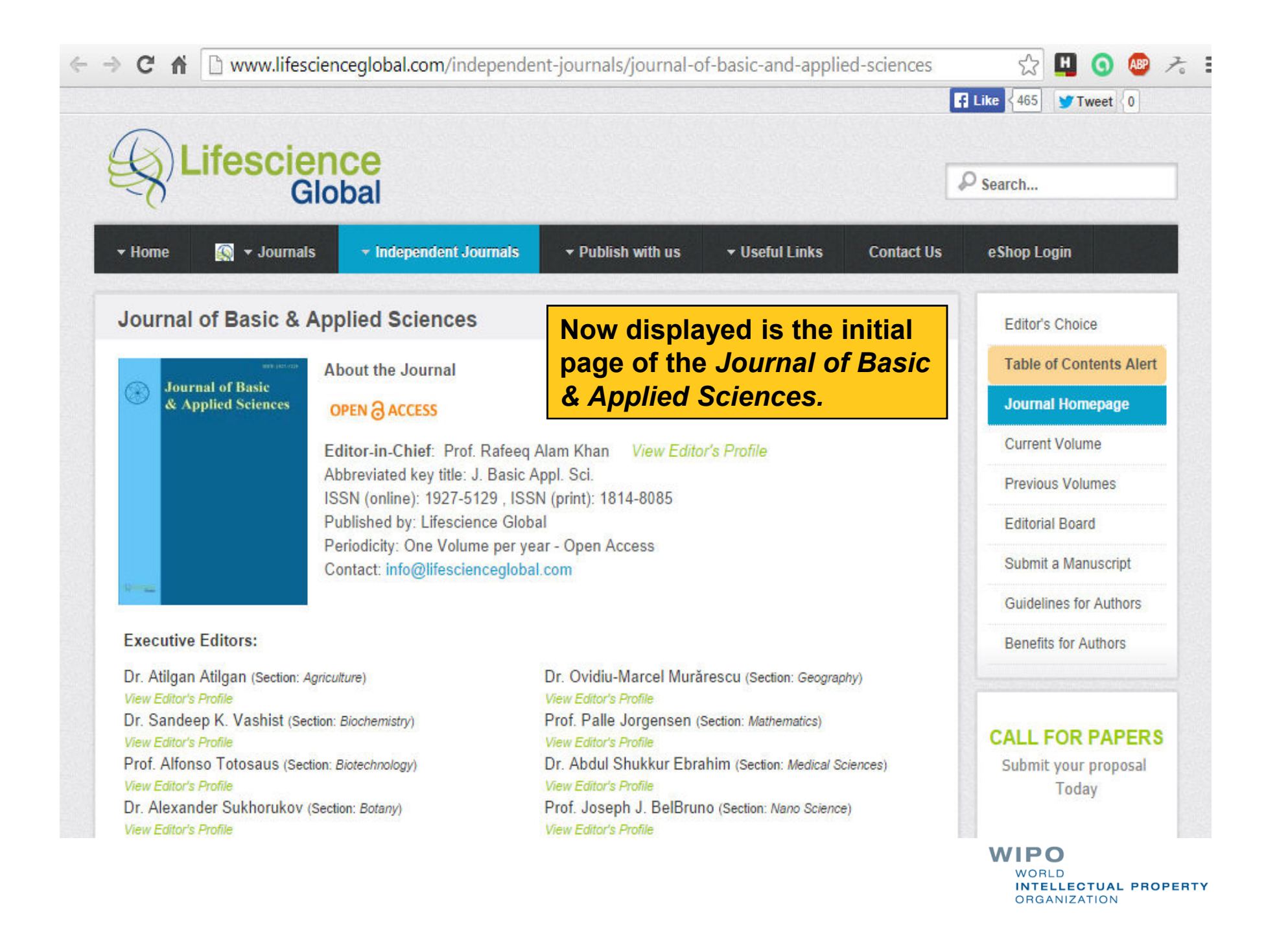

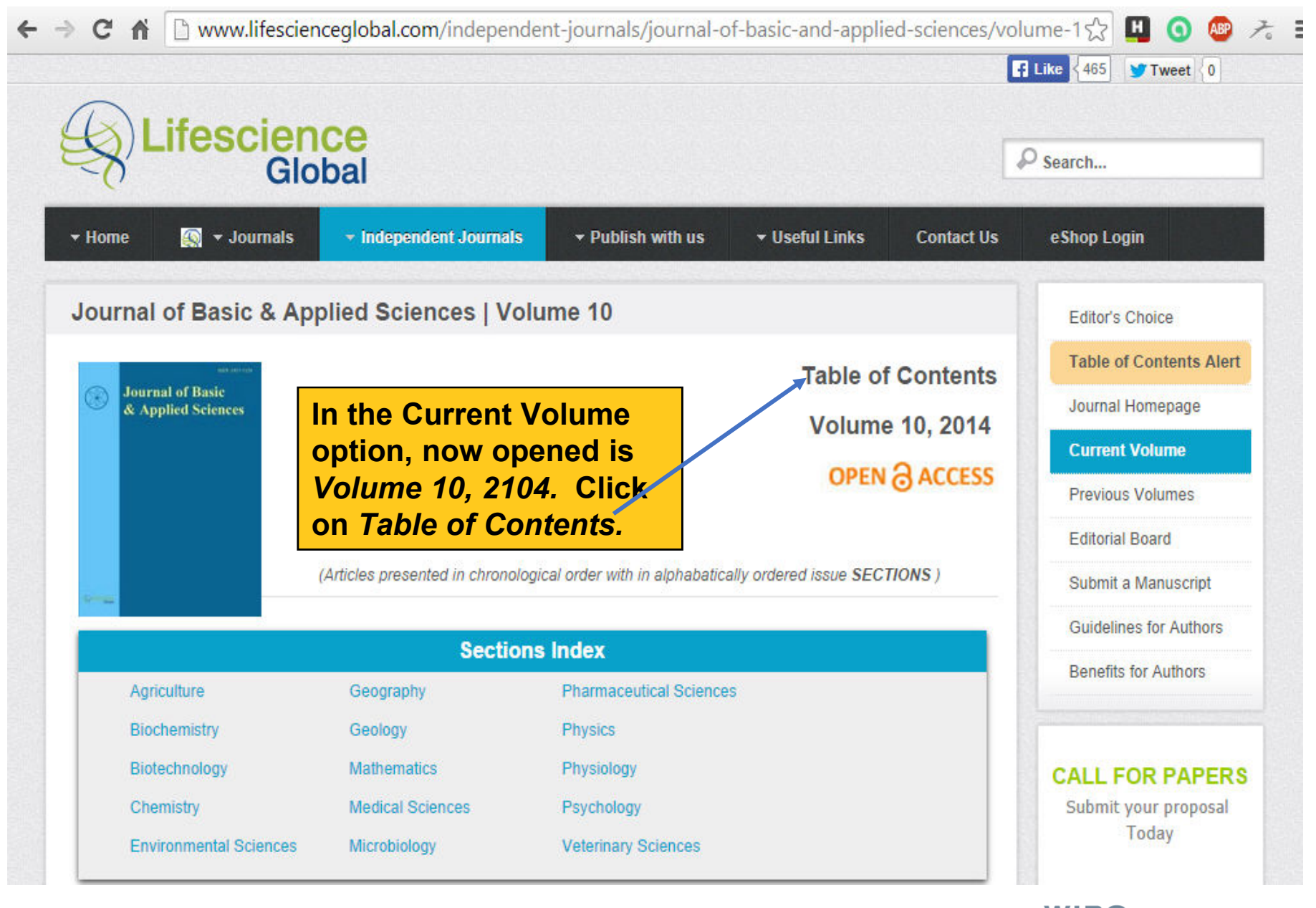

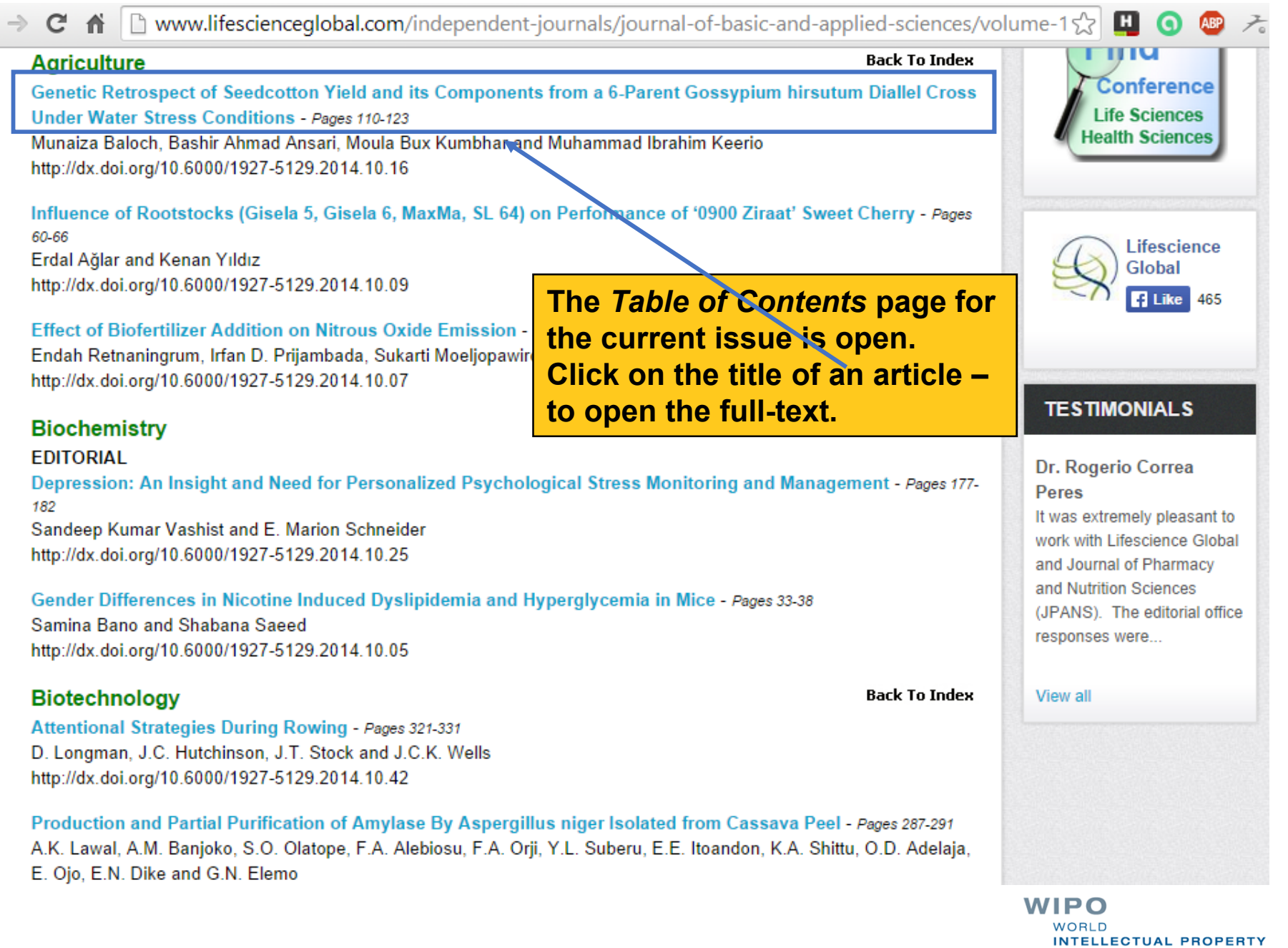

**ORGANIZATION** 

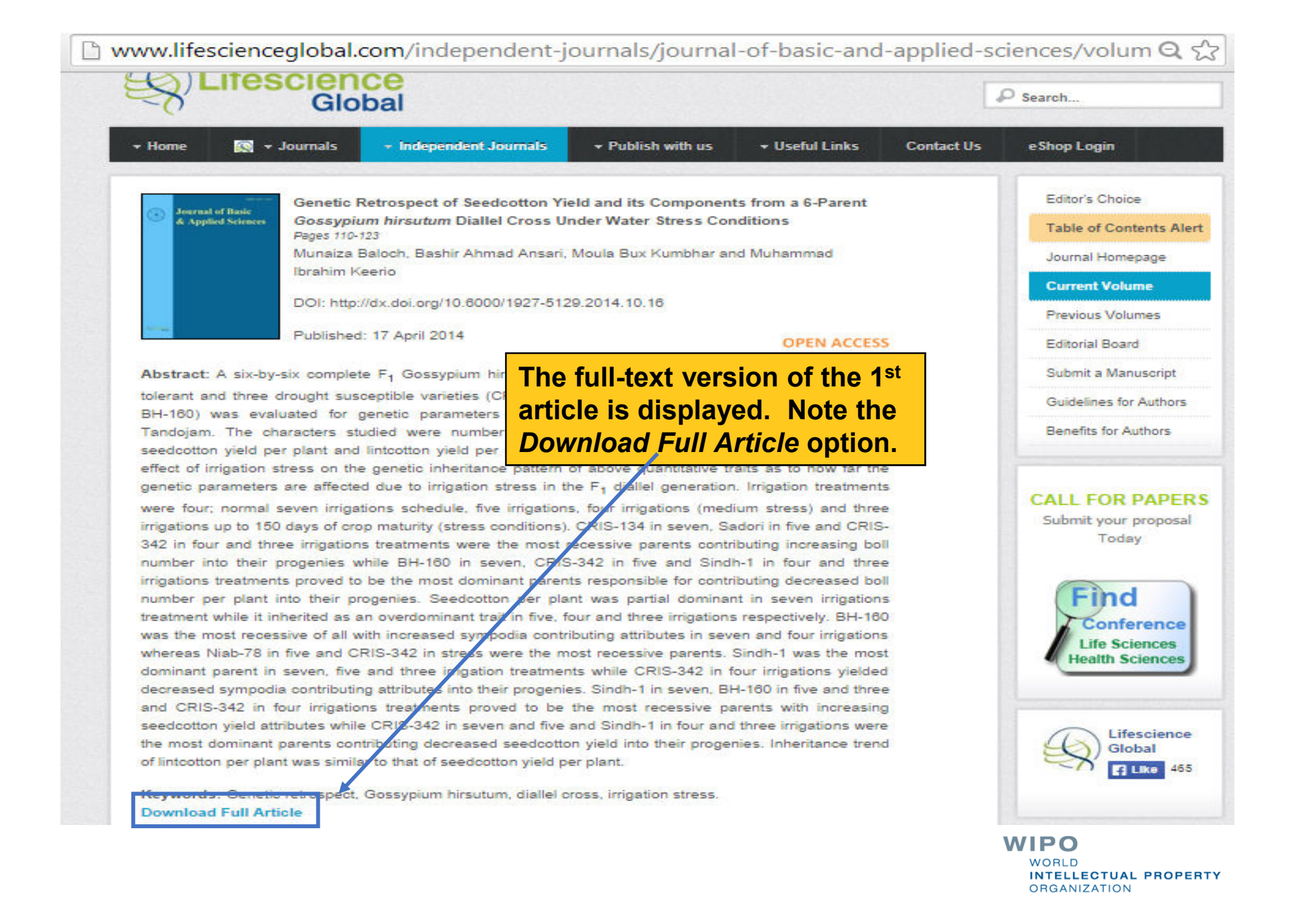

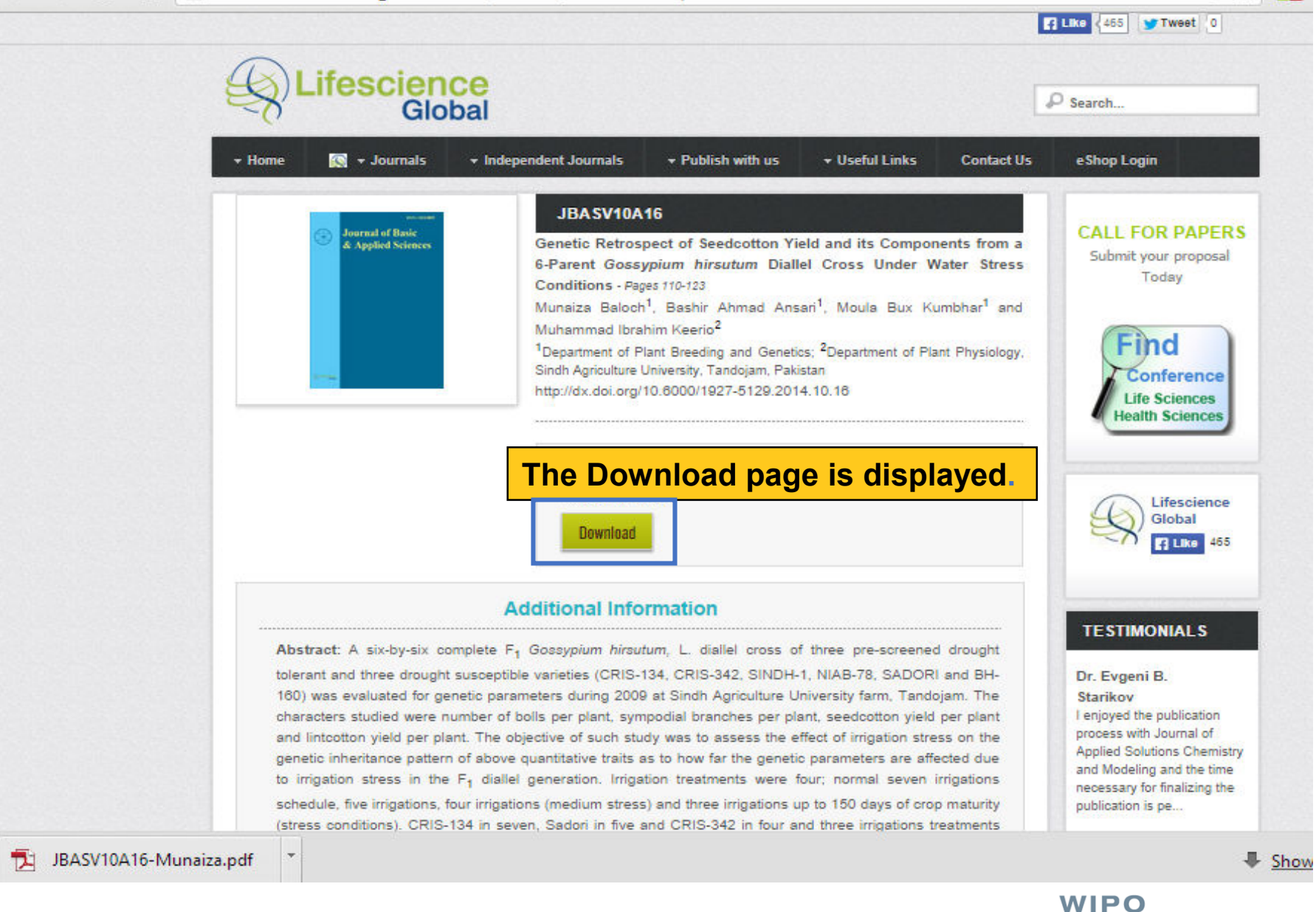

 $\Theta$  sy

**WORLD** 

**ORGANIZATION** 

**INTELLECTUAL PROPERTY** 

m

110

作

Journal of Basic & Applied Sciences, 2014, 10, 110-123

#### **Genetic Retrospect of Seedcotton Yield and its Components from a** 6-Parent Gossypium hirsutum Diallel Cross Under Water Stress **Conditions**

Munaiza Baloch<sup>1,\*</sup>, Bashir Ahmad Ansari<sup>1</sup>, Moula Bux Kun The download icon displays Muhammad Ibrahim Keerio<sup>2</sup> the *pdf* version of the article.

<sup>1</sup>Department of Plant Breeding and Genetics: <sup>2</sup>Department of Plant Physiology, Sindh Agriculture University, Tandojam, Pakistan

Abstract: A six-by-six complete F<sub>1</sub> Gossypium hirsutum, L. diallel cross of three pre-screened drought tolerant and three drought susceptible varieties (CRIS-134, CRIS-342, SINDH-1, NIAB-78, SADORI and BH-160) was evaluated for genetic parameters during 2009 at Sindh Agriculture University farm, Tandojam. The characters studied were number of bolls per plant, sympodial branches per plant, seedcotton yield per plant and lintcotton yield per plant. The objective of such study was to assess the effect of irrigation stress on the genetic inheritance pattern of above quantitative traits as to how far the genetic parameters are affected due to irrigation stress in the F<sub>1</sub> diallel generation. Irrigation treatments were four; normal seven irrigations schedule, five irrigations, four irrigations (medium stress) and three irrigations up to 150 days of crop maturity (stress conditions). CRIS-134 in seven, Sadori in five and CRIS-342 in four and three irrigations treatments were the most recessive parents contributing increasing boll number into their progenies while BH-160 in seven, CRIS-342 in five and Sindh-1 in four and three irrigations treatments proved to be the most dominant parents responsible for contributing decreased boll number per plant into their progenies. Seedcotton per plant was partial dominant in seven irrigations treatment while it inherited as an overdominant trait in five, four and three irrigations respectively. BH-160 was the most recessive of all with increased sympodia contributing attributes in seven and four irrigations whereas Niab-78 in five and CRIS-342 in stress were the most recessive parents. Sindh-1 was the most dominant parent in seven, five and three irrigation treatments while CRIS-342 in four irrigations yielded decreased sympodia contributing attributes into their progenies. Sindh-1 in seven, BH-160 in five and three and CRIS-342 in four irrigations treatments proved to be the most recessive parents with increasing seedcotton yield attributes while CRIS-342 in seven and five and Sindh-1 in four and three irrigations were the most dominant parents contributing decreased seedcotton yield into their progenies. Inheritance trend of lintcotton per plant was similar to that of seedcotton yield per plant.

Keywords: Genetic retrospect, Gossypium hirsutum, diallel cross, irrigation stress.

#### **INTRODUCTION**

Economically, quite a number of species experience variable soil-water contents depending on irrigation, [4]. Dehydration avoidance is also synonymously used for drought tolerance enabling higher 'hydration' level under soil or atmospheric water stress. The basic concept of dehydration avoidance is in fact retaining a

> WIPO **WORLD INTELLECTUAL PROPERTY ORGANIZATION**

 $52$ 

H

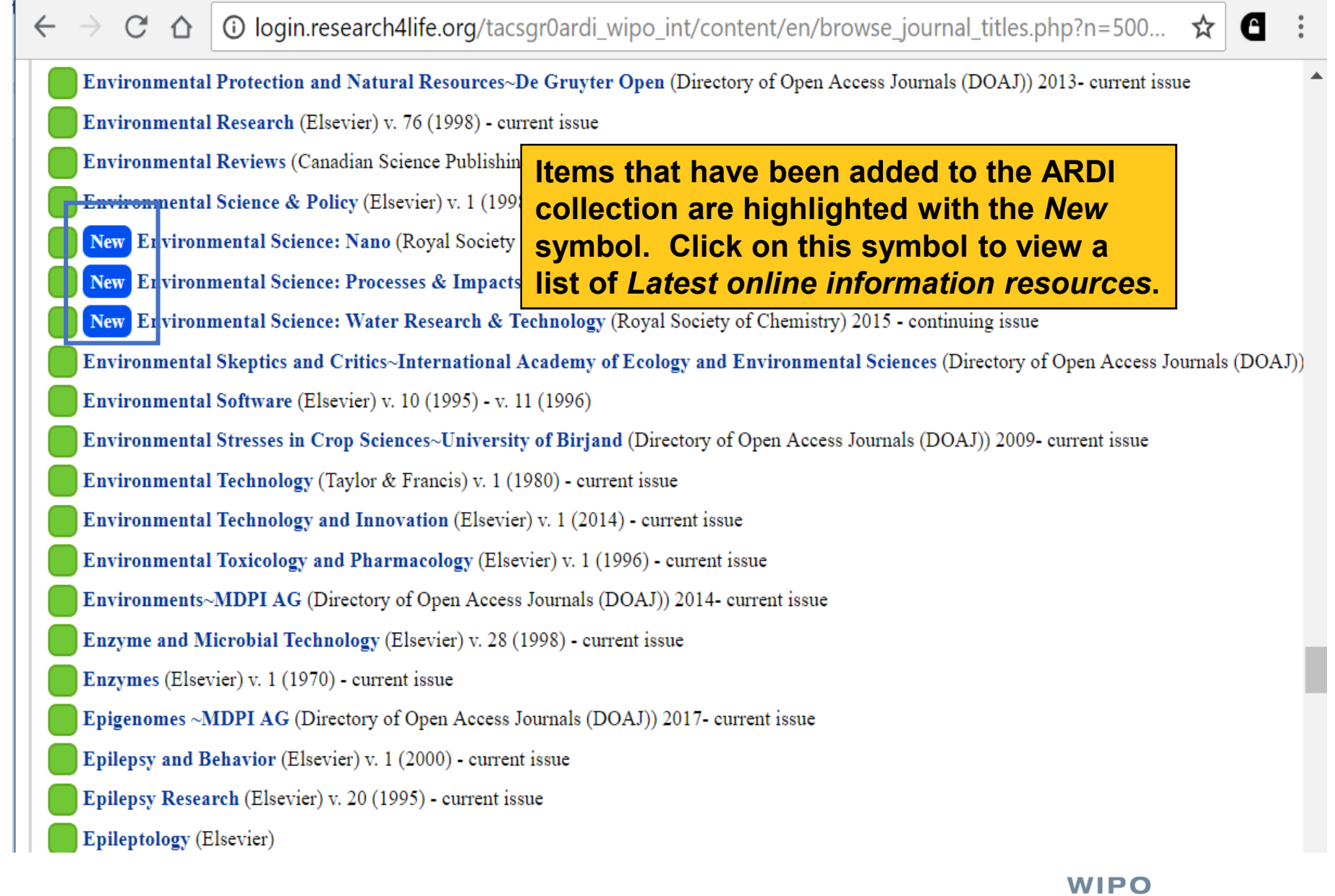

WORLD<br>INTELLECTUAL PROPERTY<br>ORGANIZATION

×.

### login.research4life.org/tacsgr0ardi\_wipo\_int/content/en/latest\_additions.php

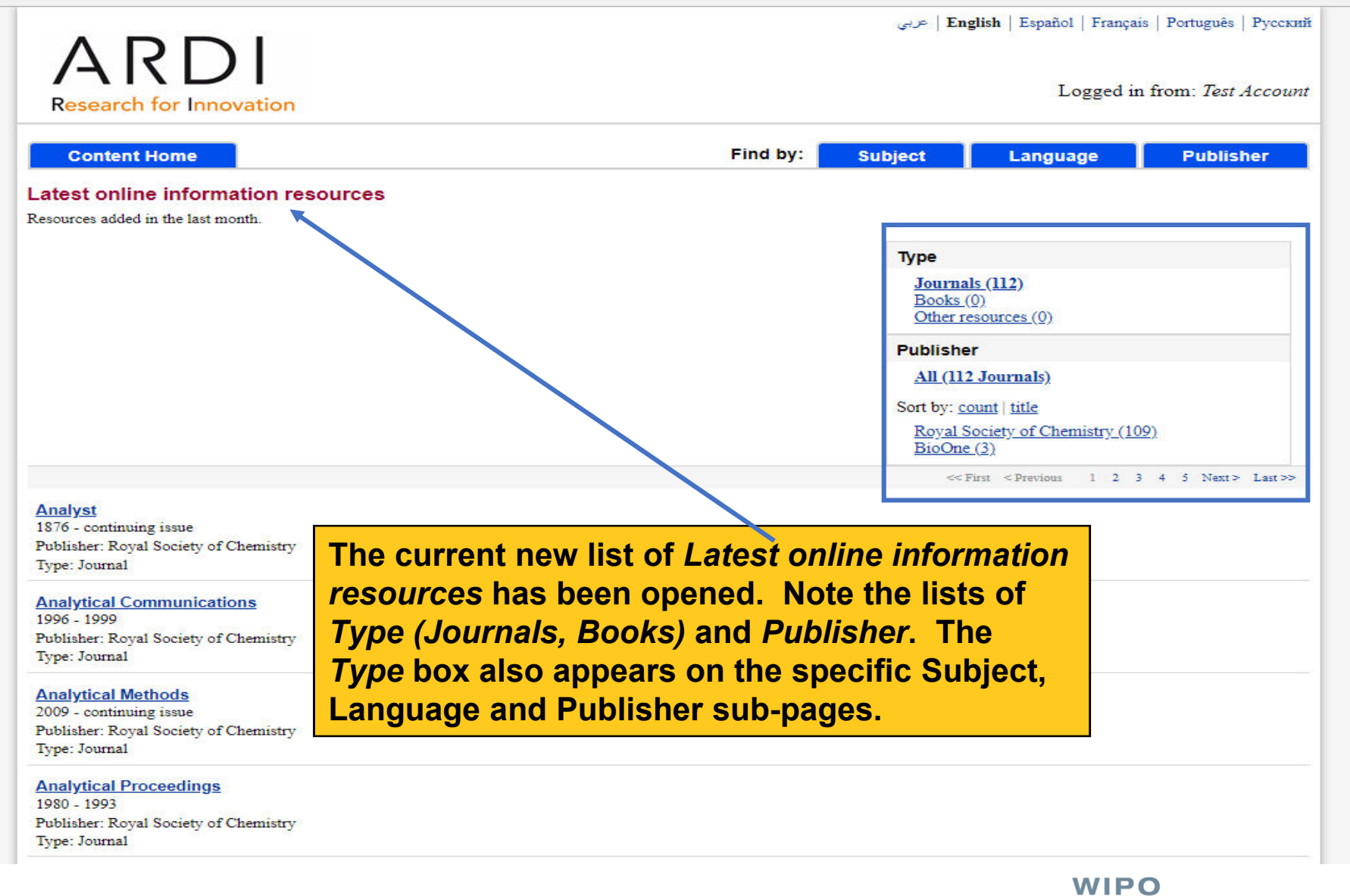

WORLD<br>INTELLECTUAL PROPERTY<br>ORGANIZATION

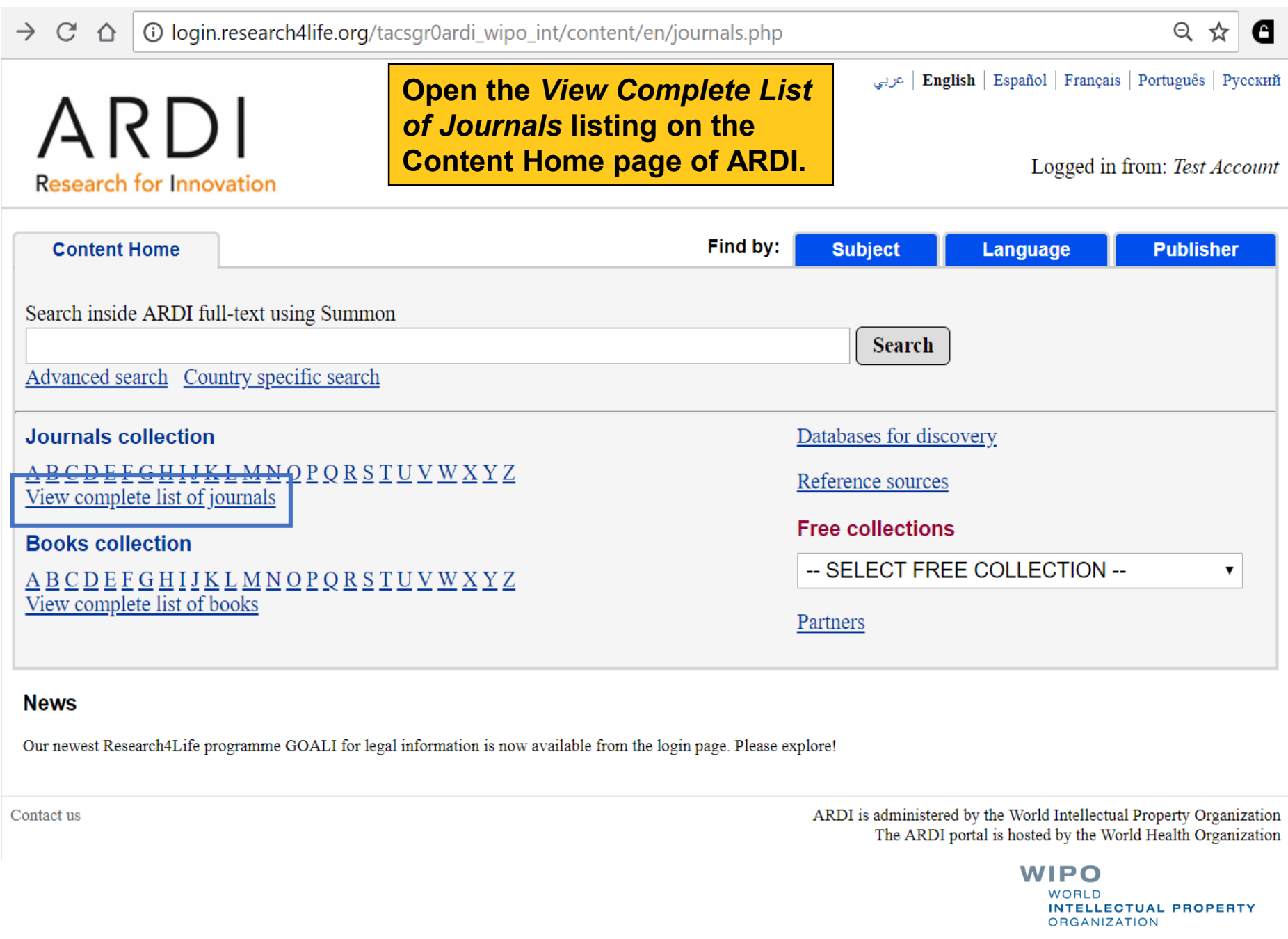

### △ O login.research4life.org/tacsgr0ardi\_wipo\_int/content/en/journalList\_print.php

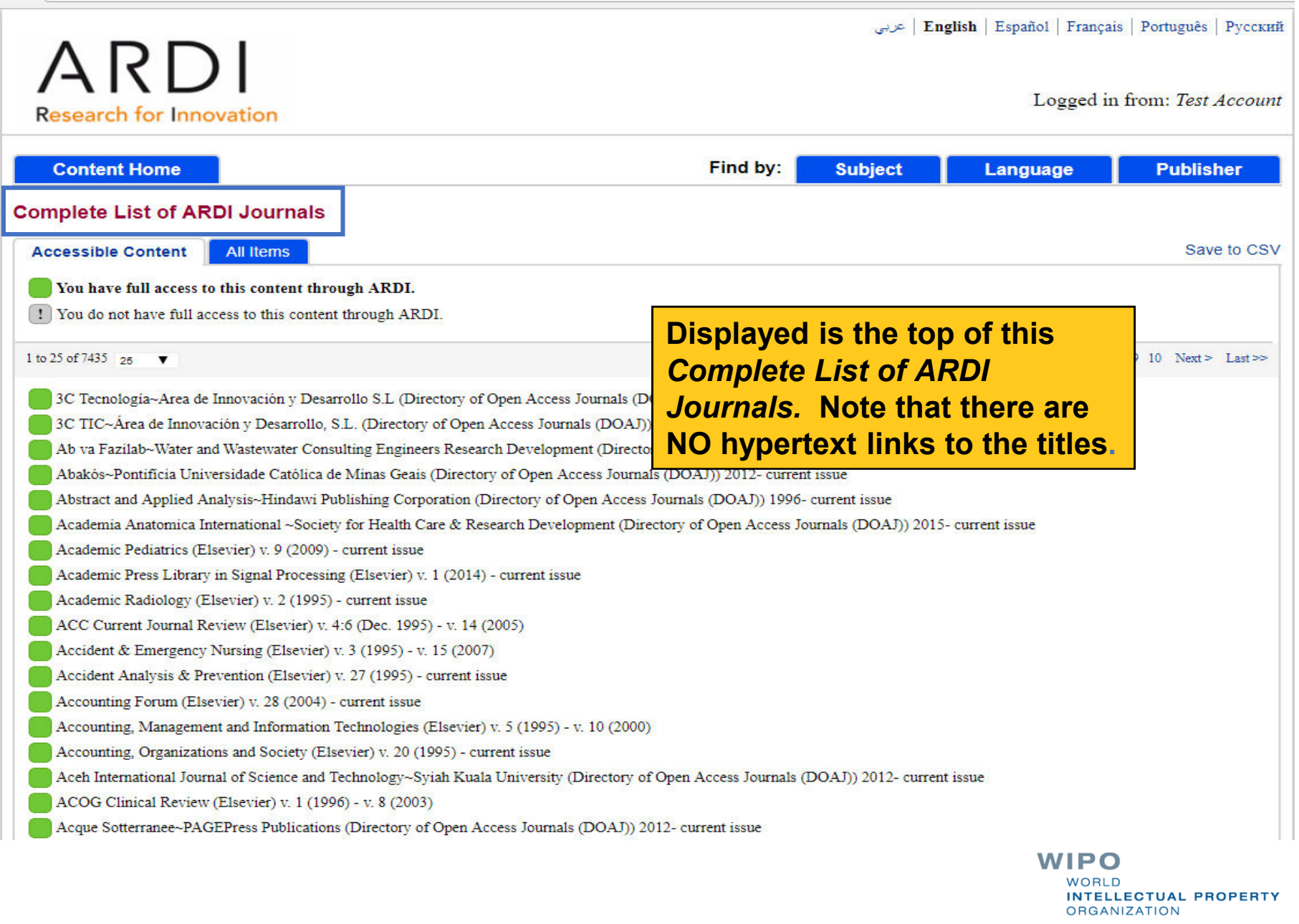

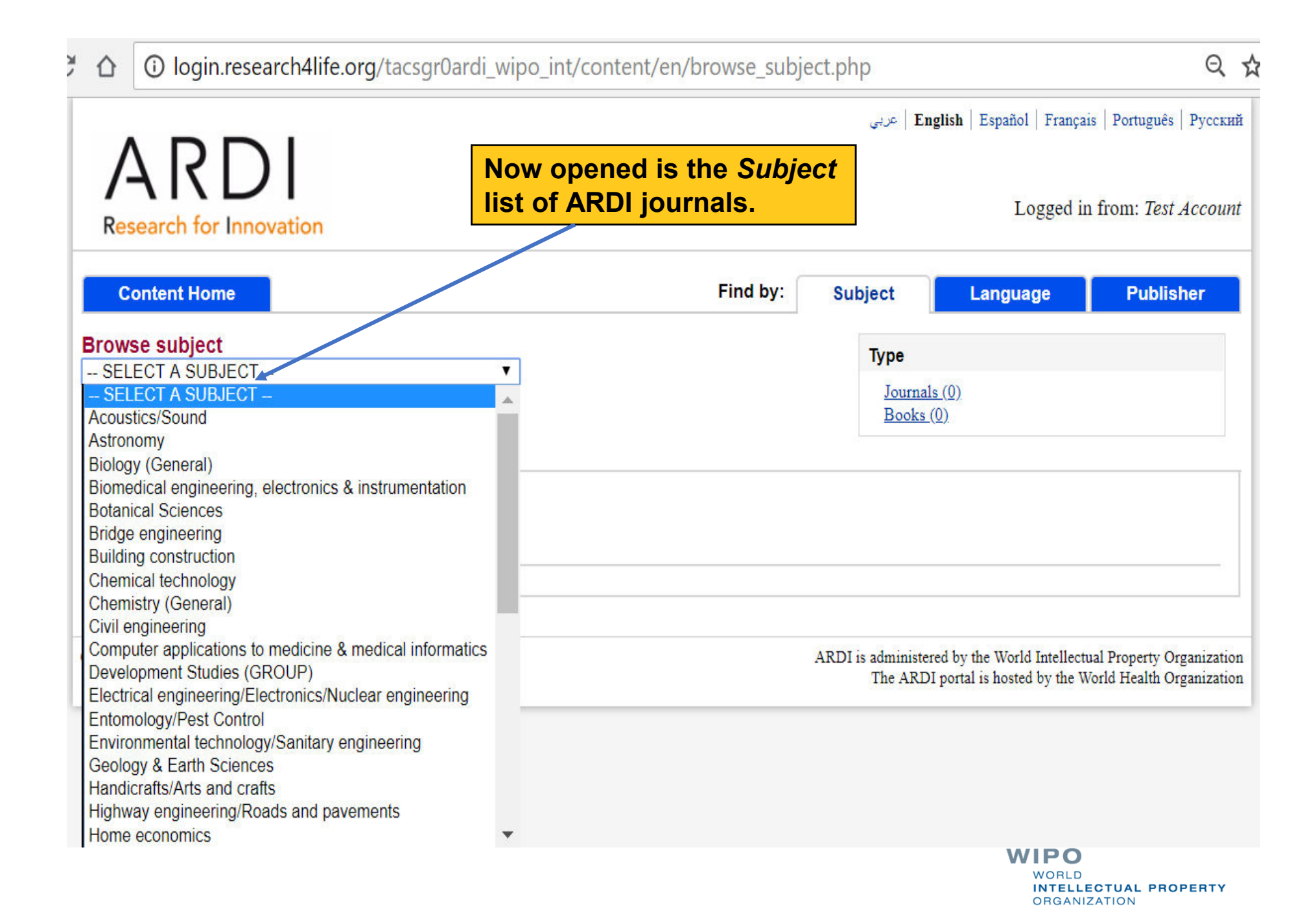

@ login.research4life.org/tacsgr0ardi\_wipo\_int/content/en/browse\_subject.php?subj=building&

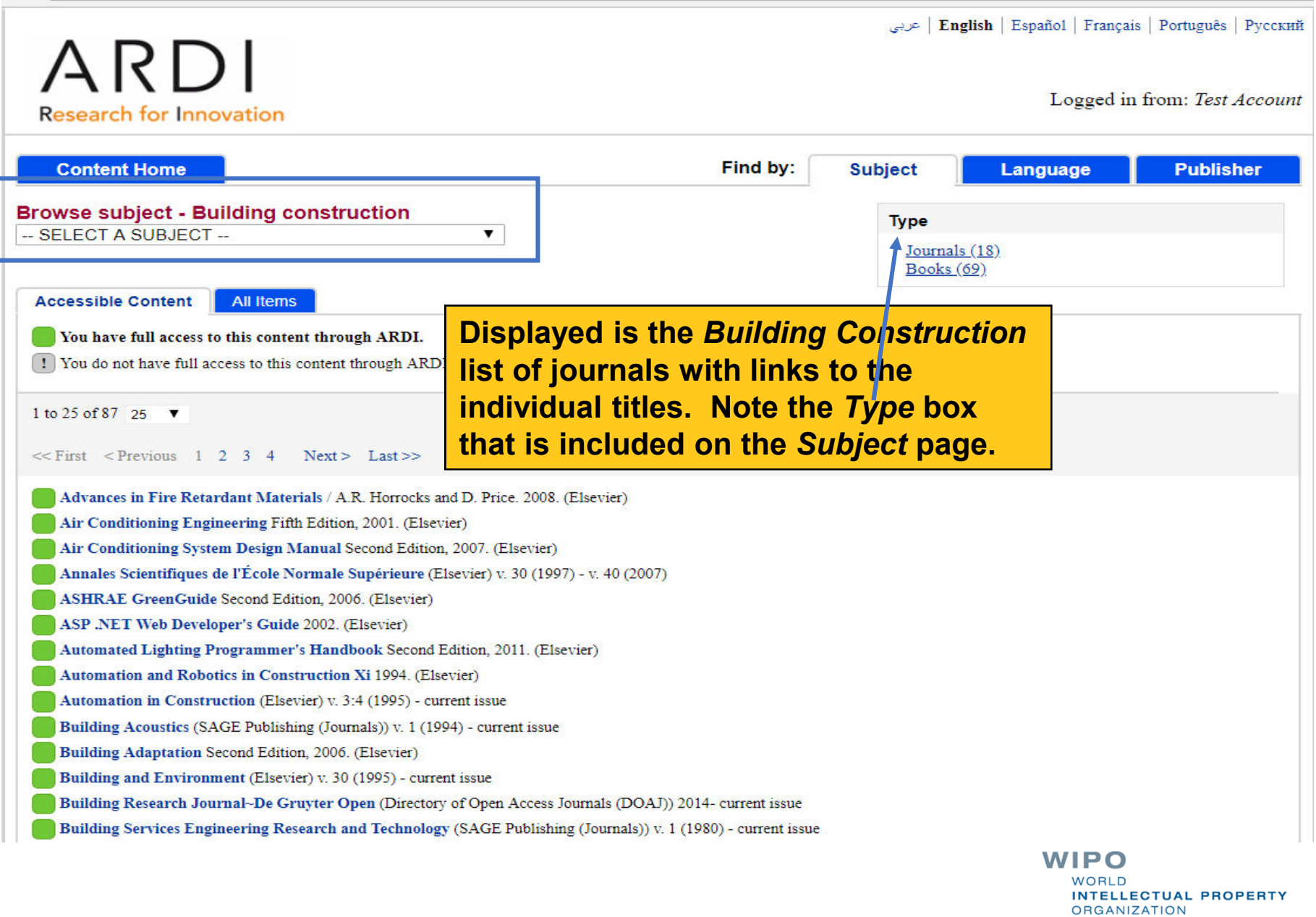

 $\bigcirc$ 

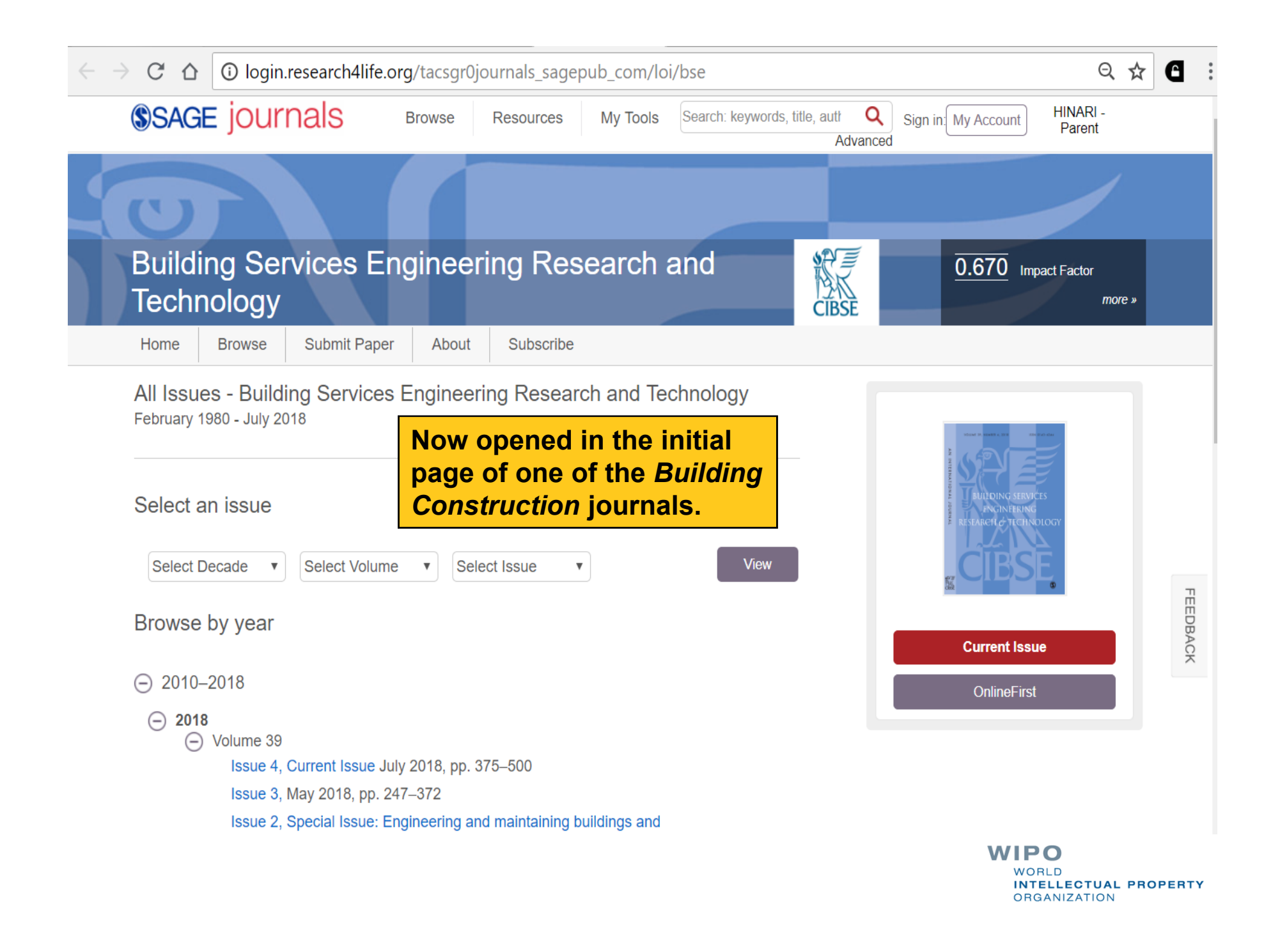

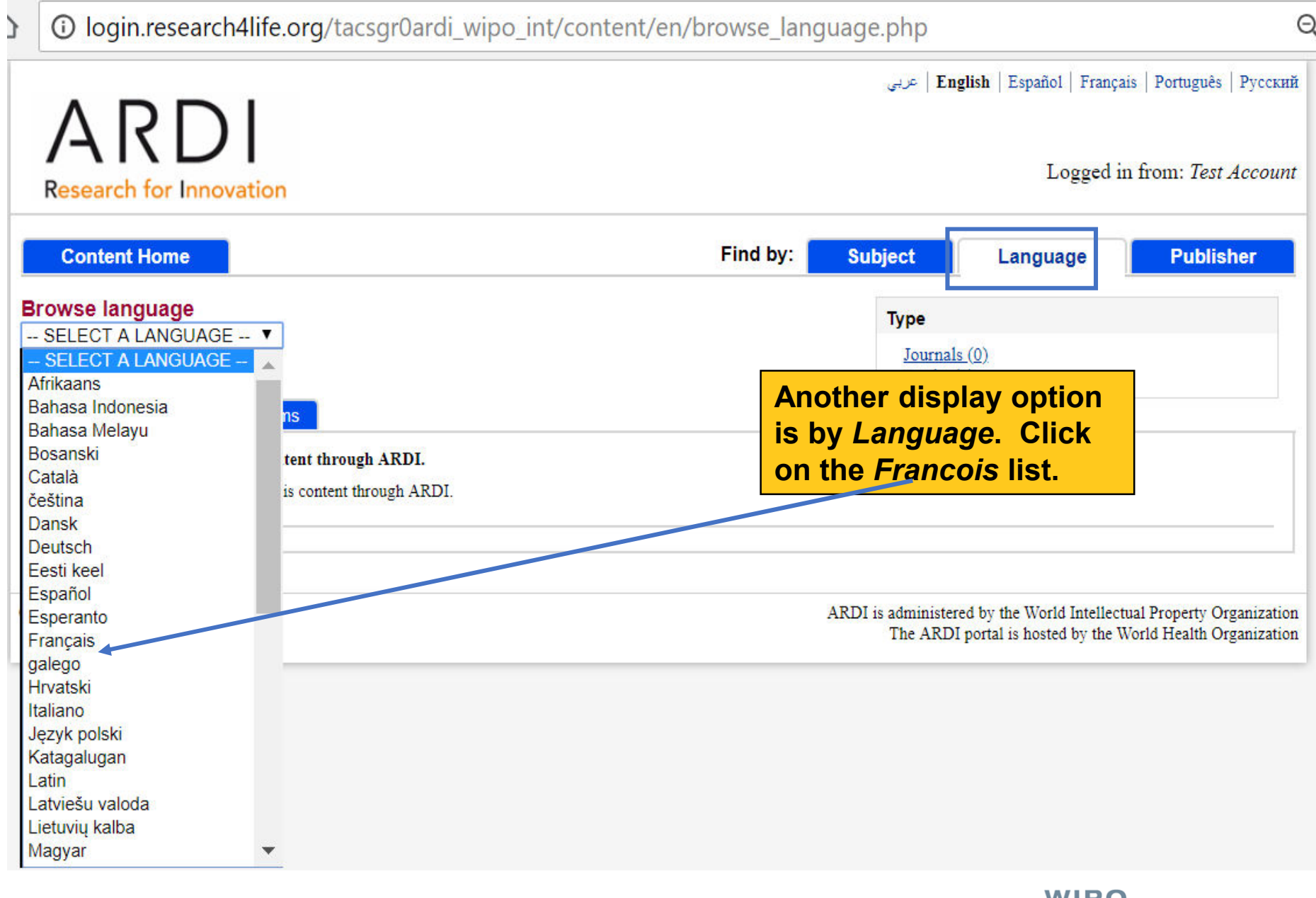

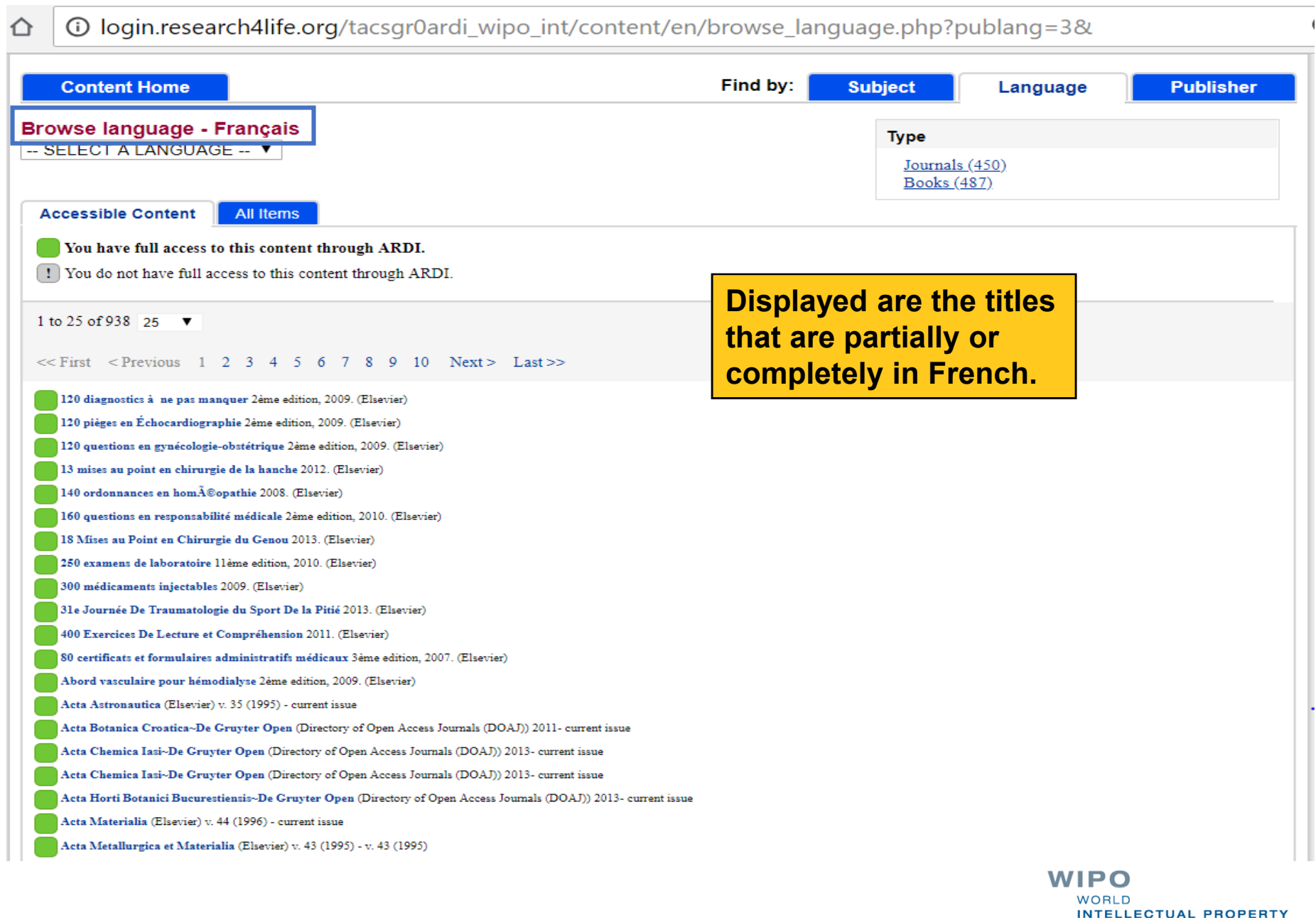

INTELLECTUAL PROPERTY<br>ORGANIZATION

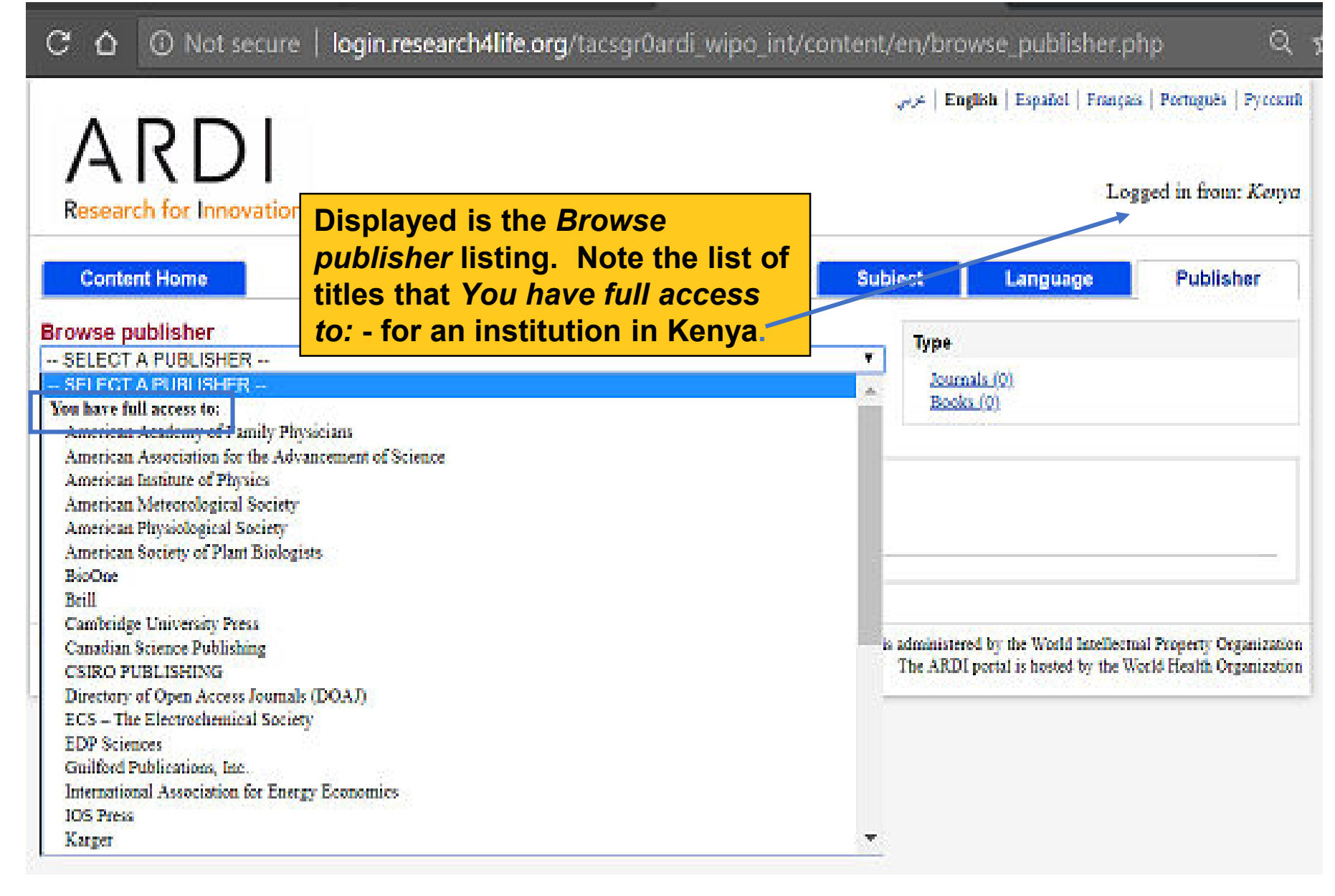

login.research4life.org/tacsgr0ardi wipo int/content/en/browse publisher.php  $\mathcal{C}$ in Not secure  $\Theta$  $\Delta$ 

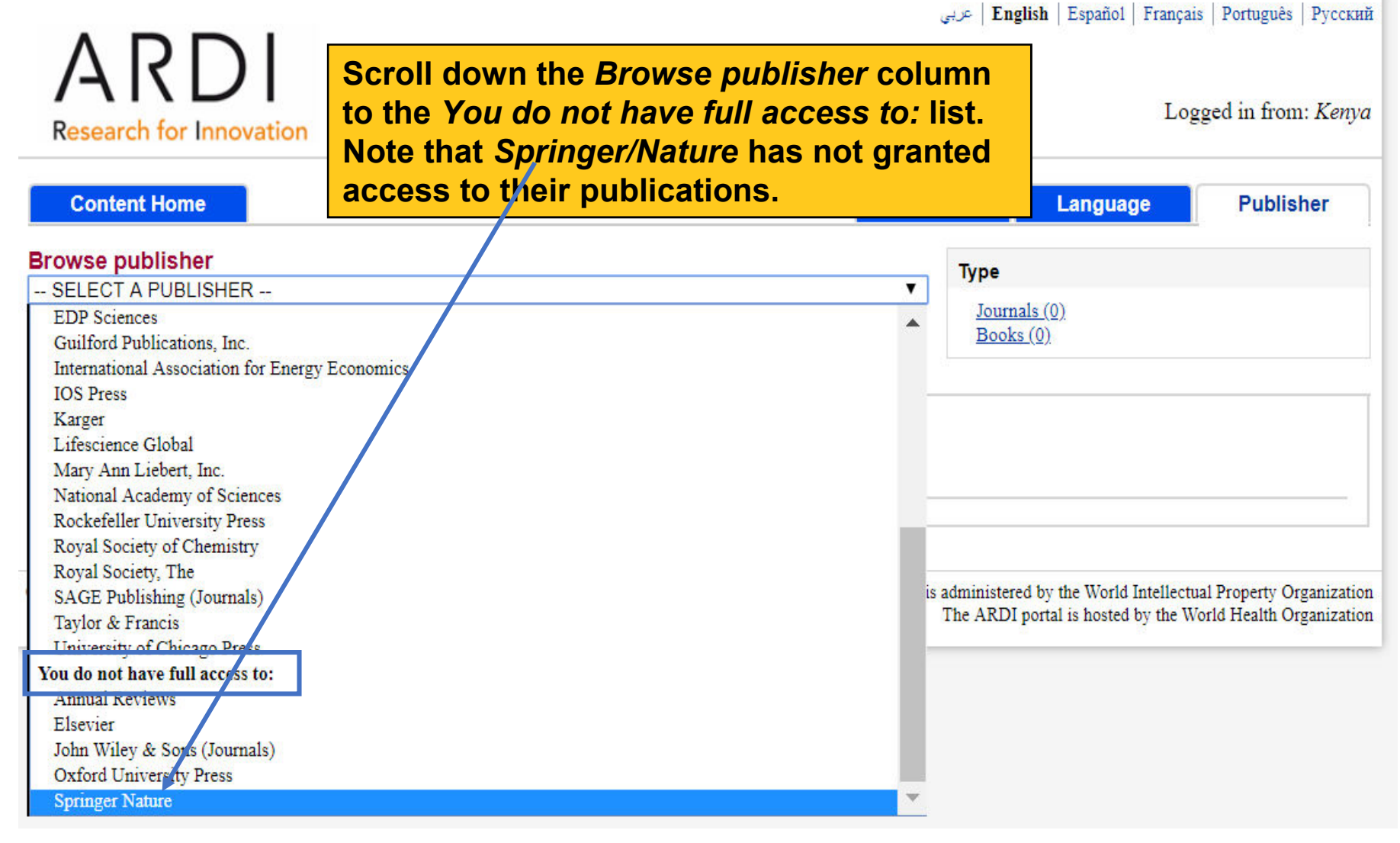

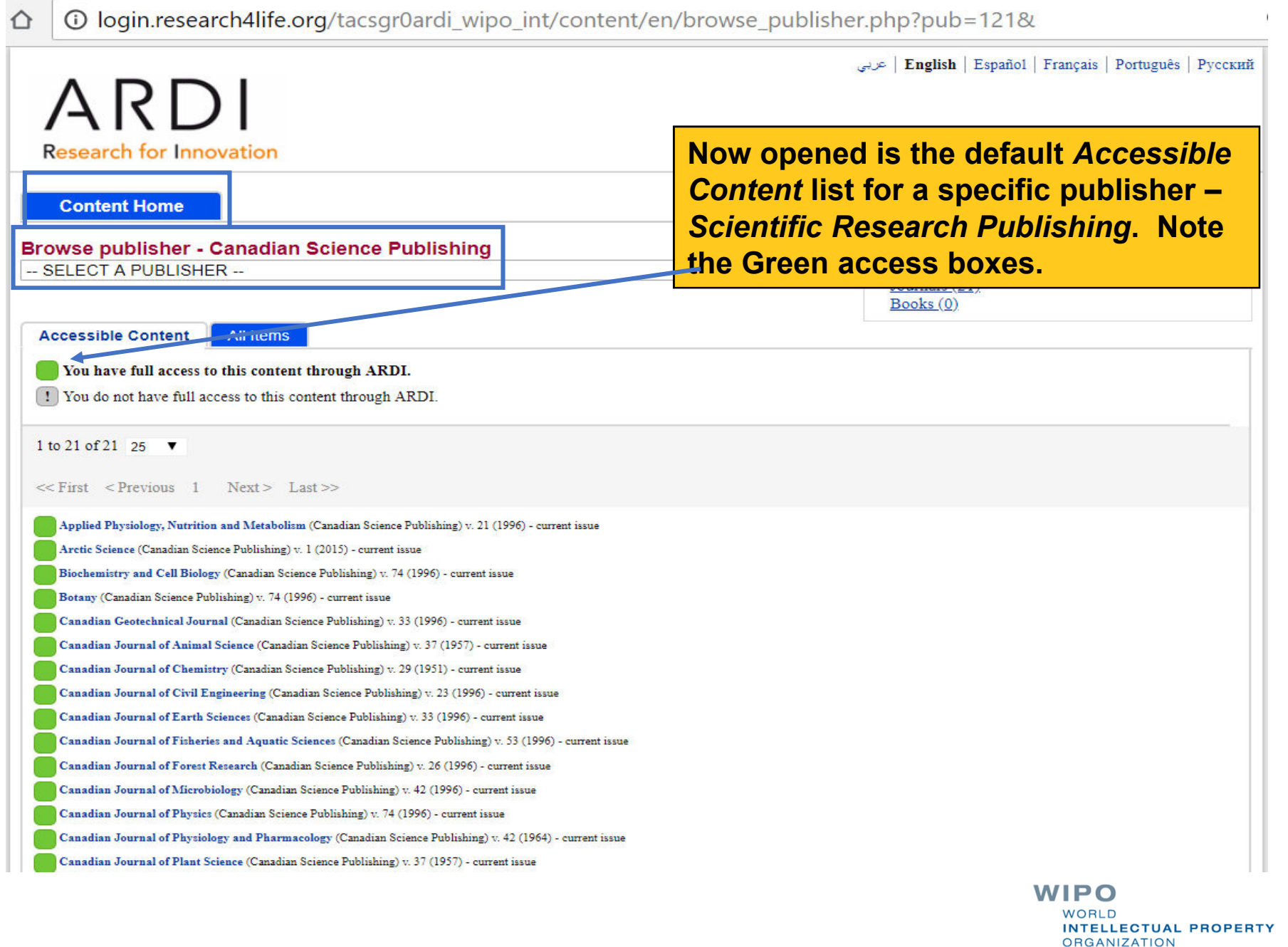

**1218all**=true (applicit) by login.research4life.org/tacsgr0ardi wipo int/content/en/browse publisher.php?pub=1218all=true

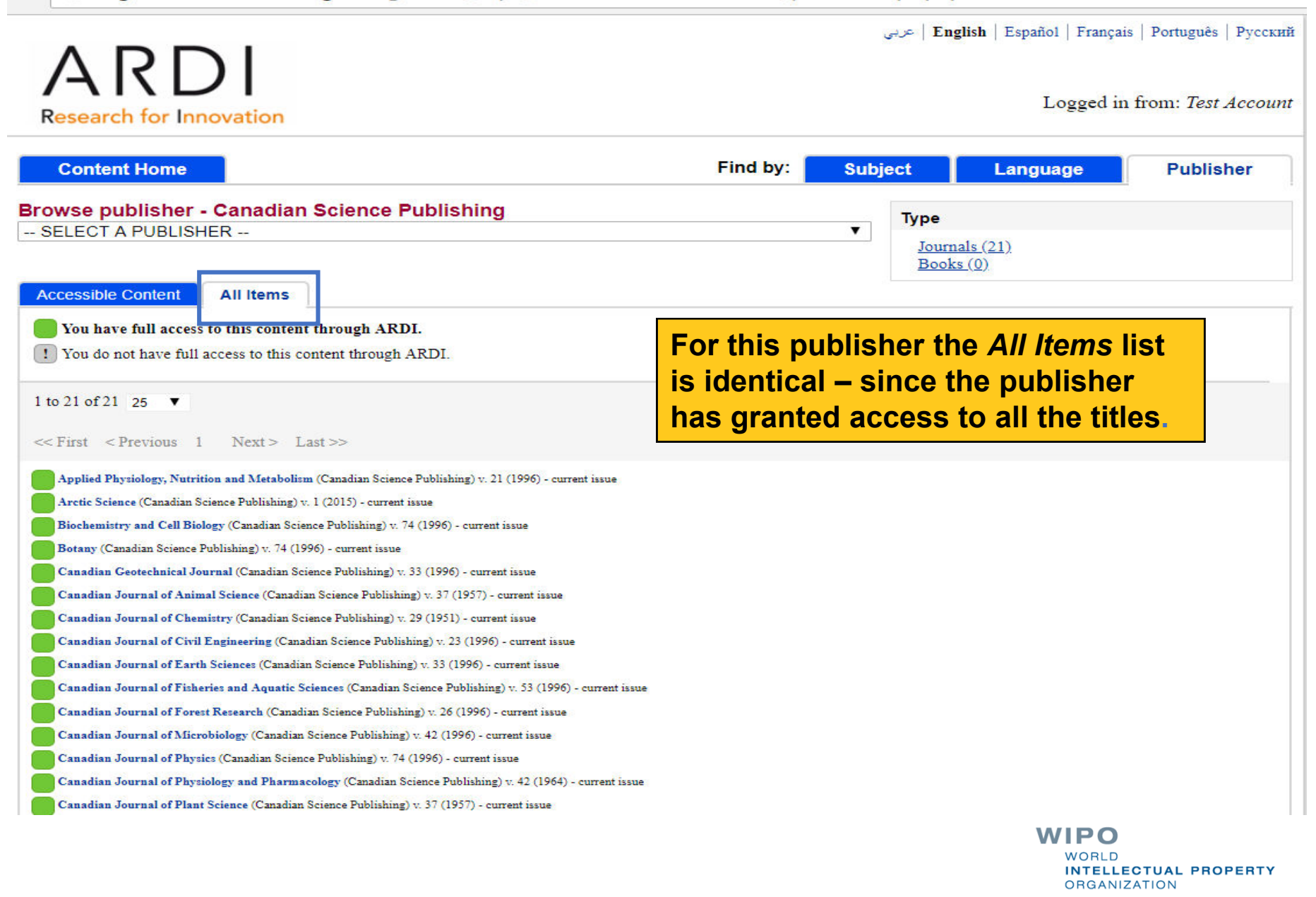

∩

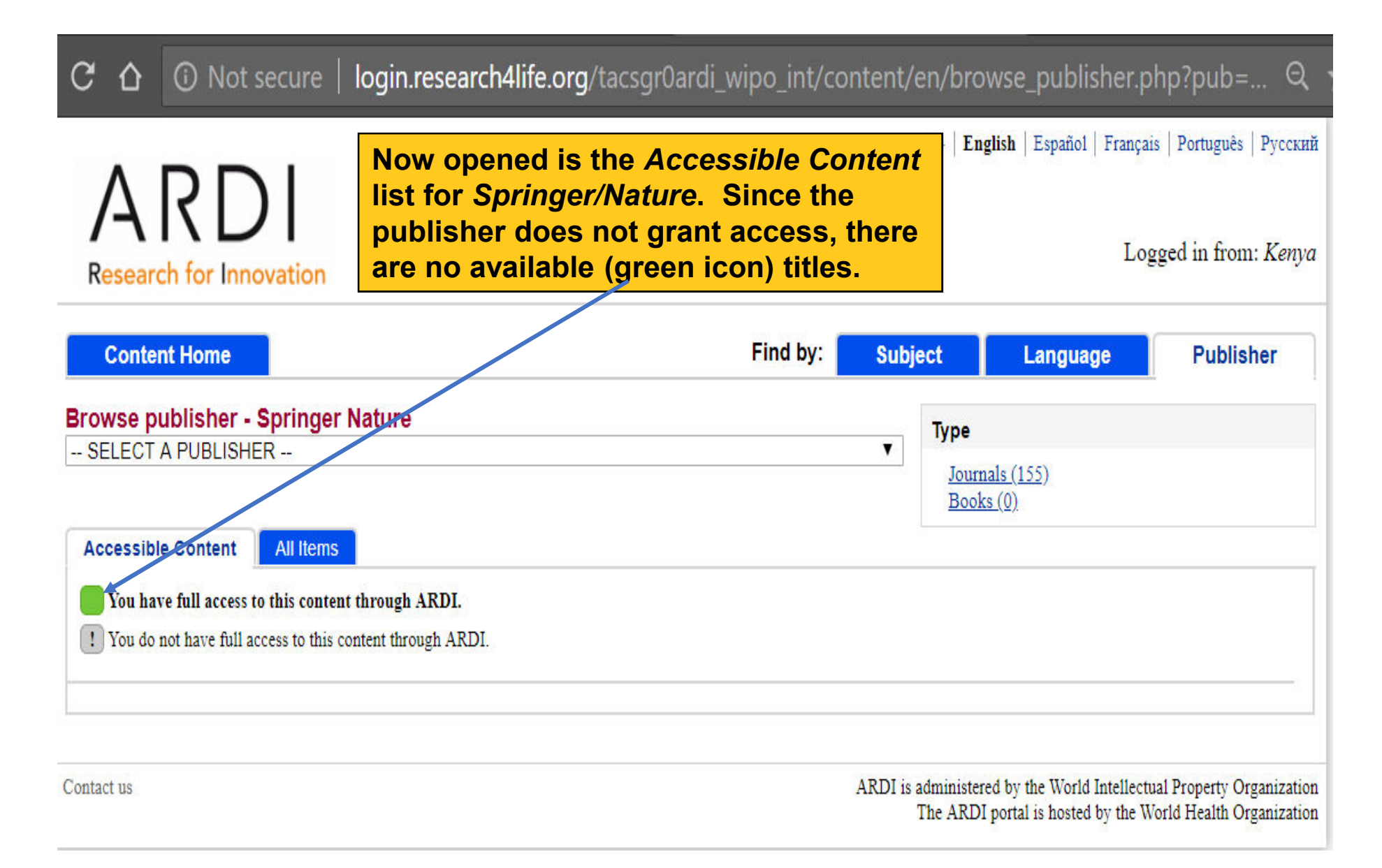

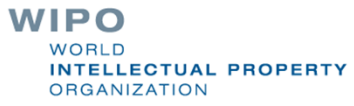

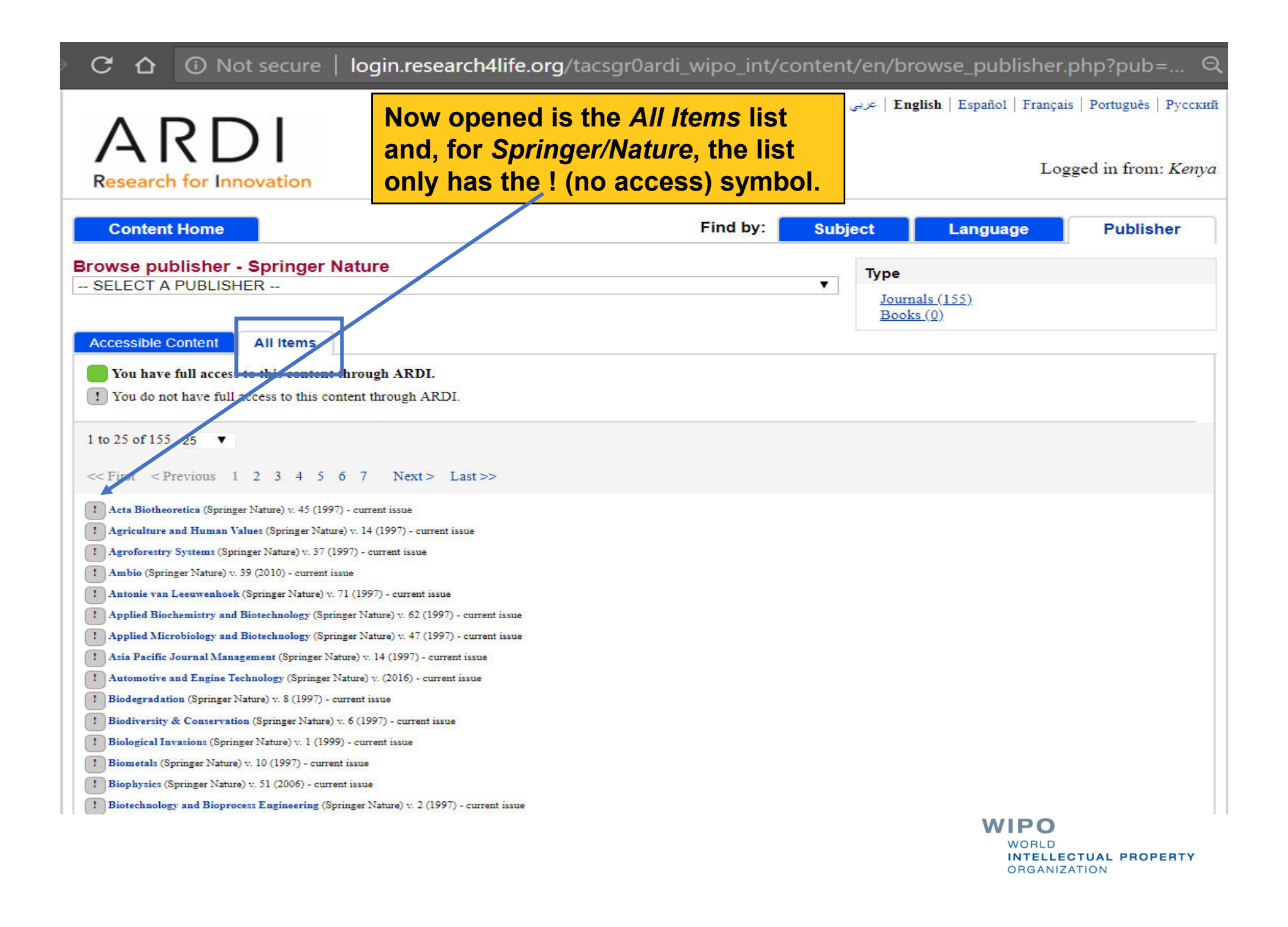

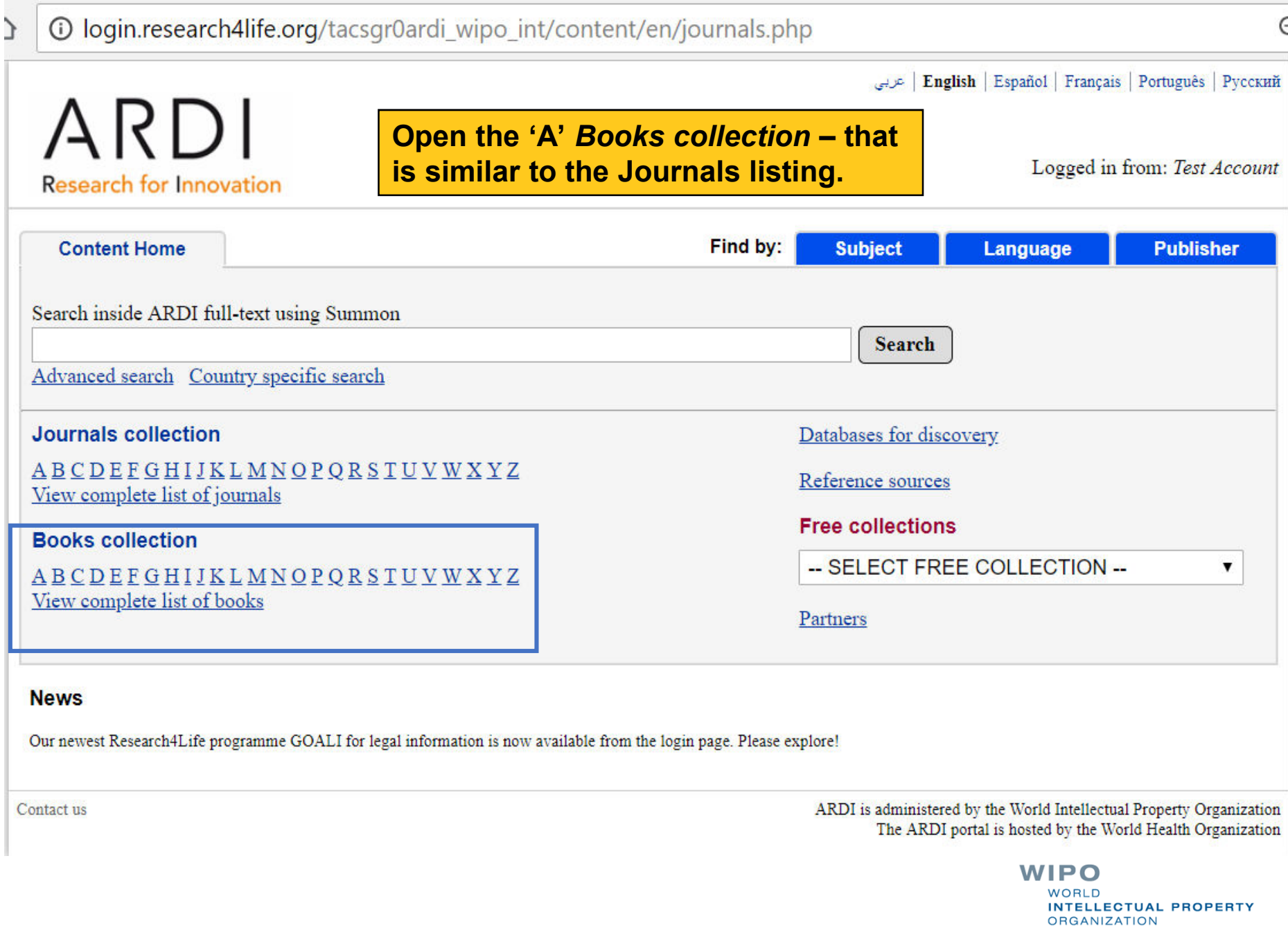

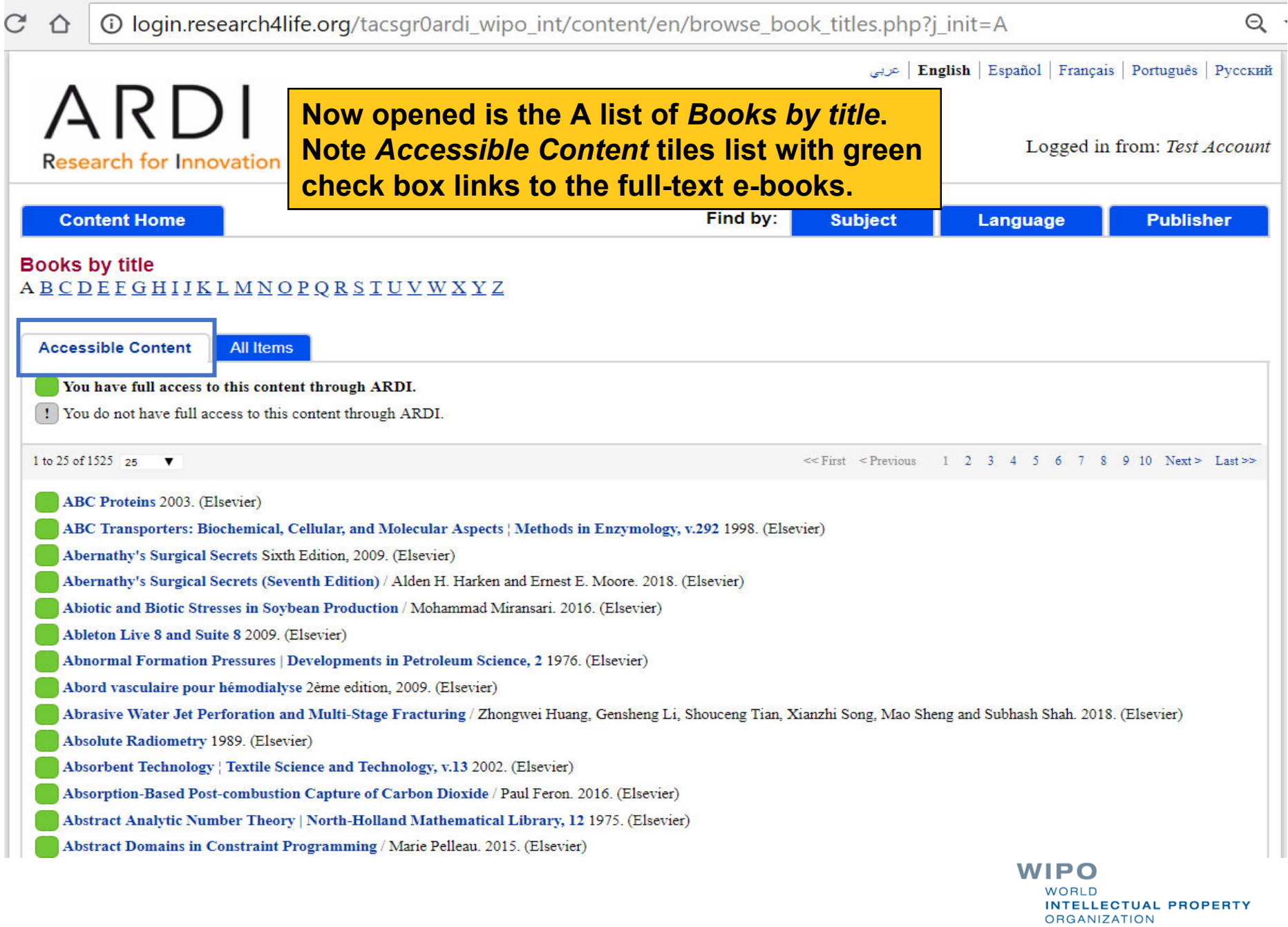

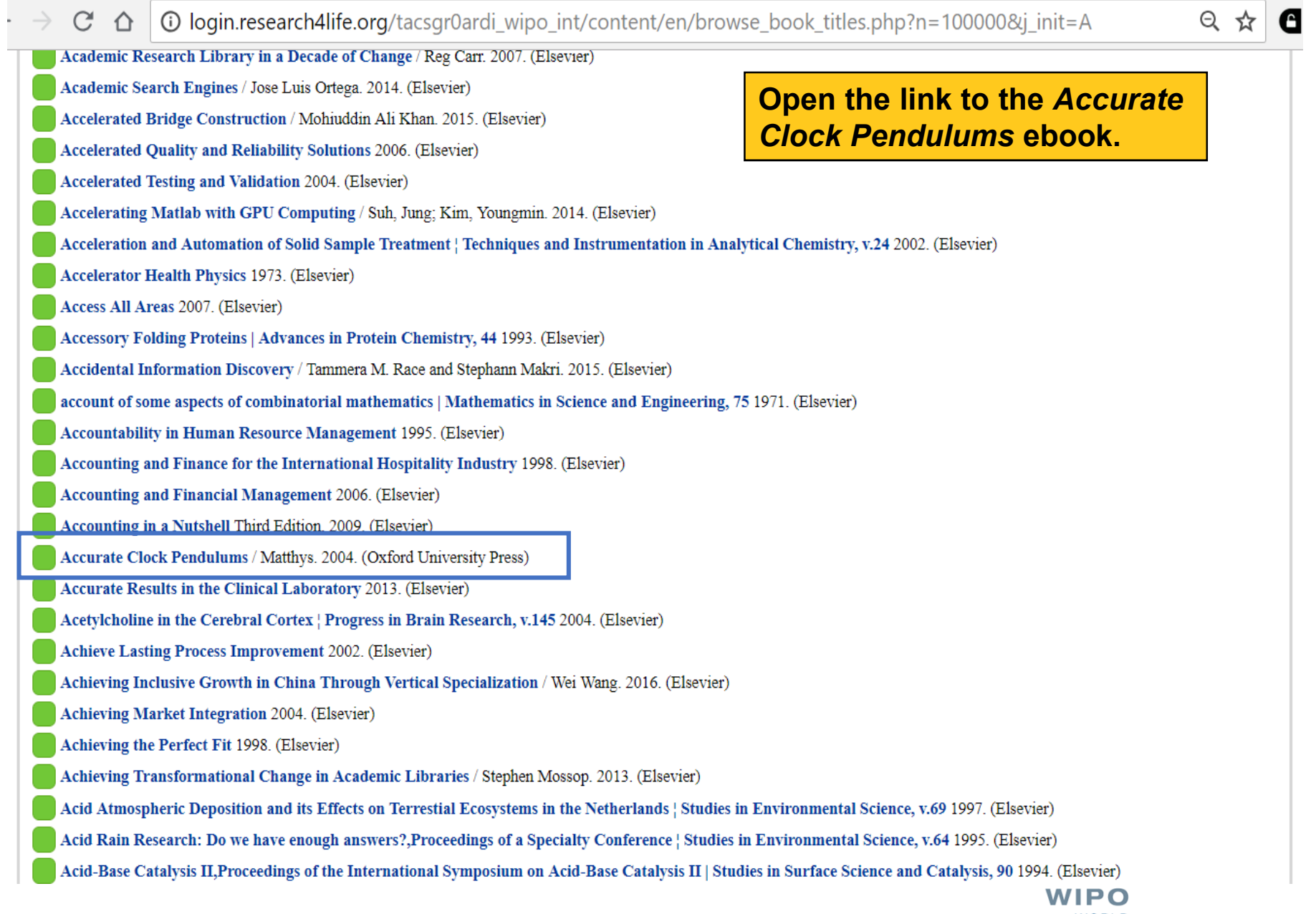

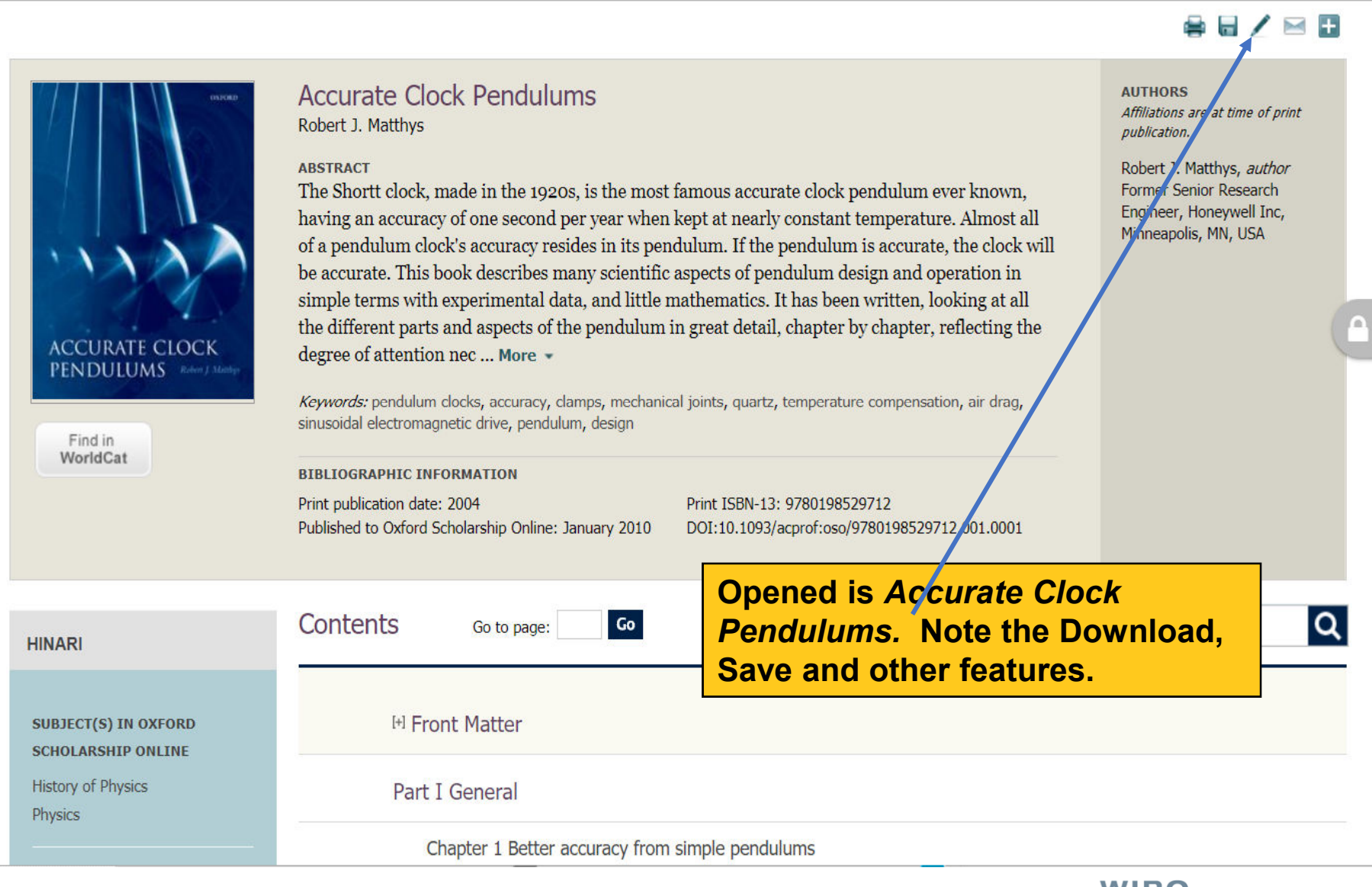

**WIPO WORLD INTELLECTUAL PROPERTY ORGANIZATION** 

 $\epsilon$ 

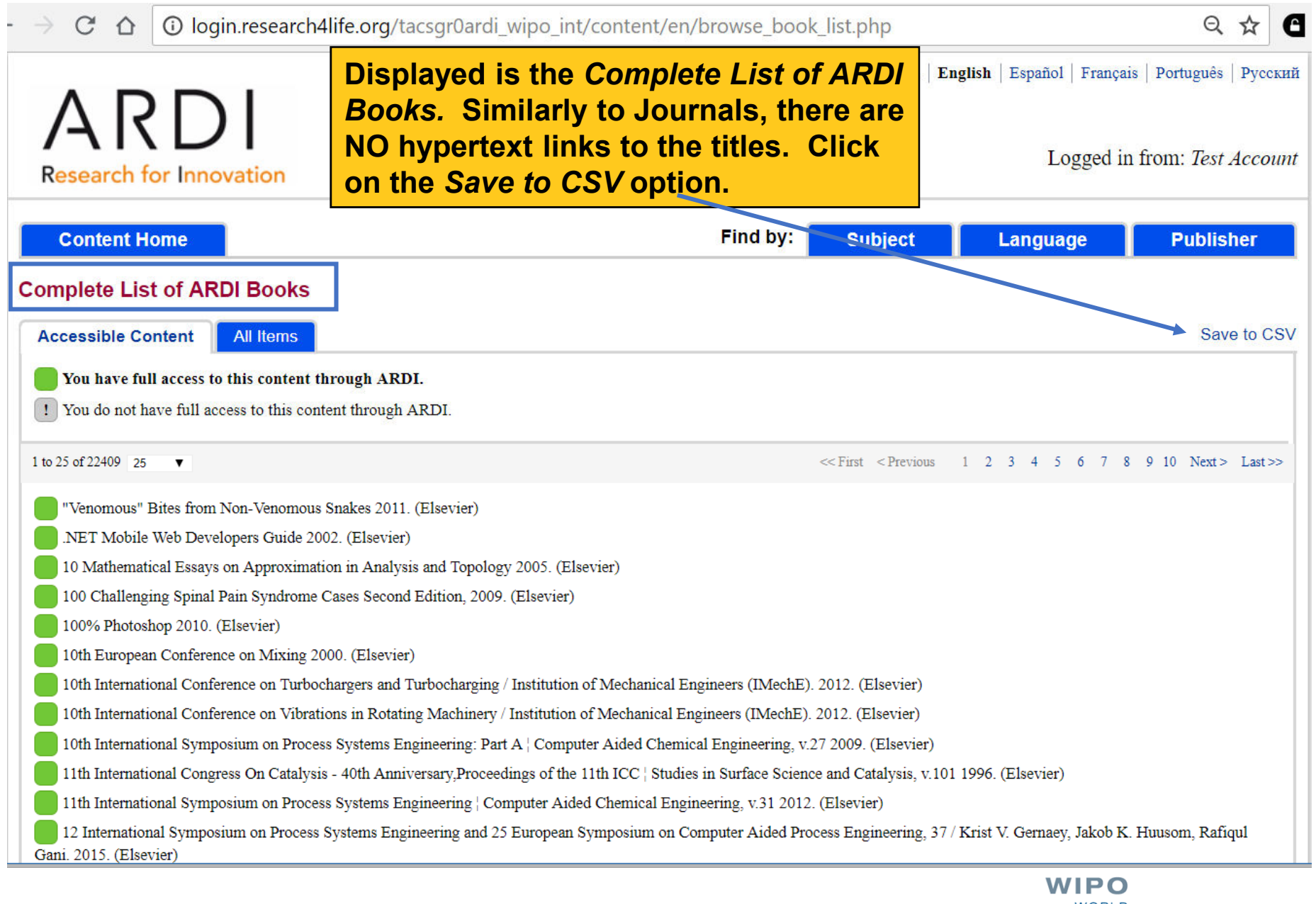

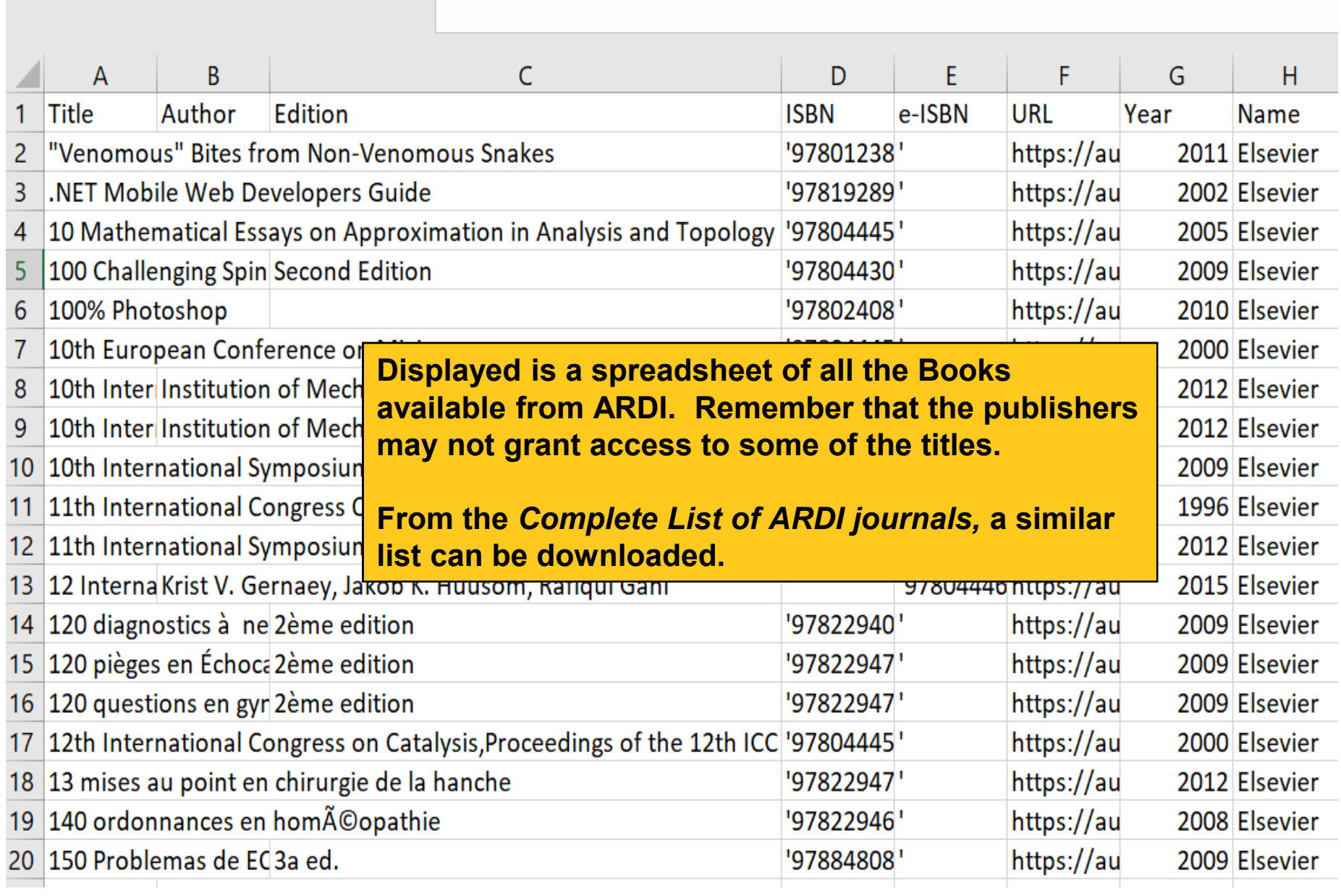

## Internet E-book Resources (overview)

# • **Booksee – en.booksee.org**

This is a portal that claims to have over 2,400,000 downloadable e-books (PDFs). It has a keyword search engine plus a broad subject category listing. Search listings are limited to 100 titles so precise keyword searches should be used. Each title entry notes the language of the e-book and MB size. Due to the size of the full-text books, downloading can be time consuming especially if there is limited bandwidth.

# • **Intechopen – www.intechopen.com/books**

The 'World's leading publisher of Open Access books; over 3500 titles in the portal; IntechOpen's Academic Editors and Authors are members of a growing scientific community focused on quality, peer-reviewed research and expeditious spreading of knowledge.

NTELLECTUAL PROPERTY

**DRGANIZATION** 

# • **FreeBookCentre.net – www.freebookcentre.net**

This portal focuses primarily on academic material. It has a keyword search tool and also a list of broad subject categories and sub-categories. Each entry notes the title, language format and many contain aone sentence summary plus the link to the PDF.

# • **National Academy Press – nap.edu**

The Academy grants free and downloadable access to all the PDFs of their e-book publications. Individuals must register for this feature (free). The initial screen has a key-word search engine plus links to broad categories including Agriculture, Biology and Life Sciences, Energy and Energy Conservation, Food and Nutrition and Health and Medicine. Each category has a sub-topic list.

## **Exercises**

**This is the end of the ARDI Basic Course Module 4** 

- See Appendix Module 4 Access Problems and Solutions for Full-text Articles
- Complete the exercises for this module in the accompanying (exercises) word document

Updated - July, 2018

# Appendix Module 4: Access Problems and Solutions for Full-text Articles

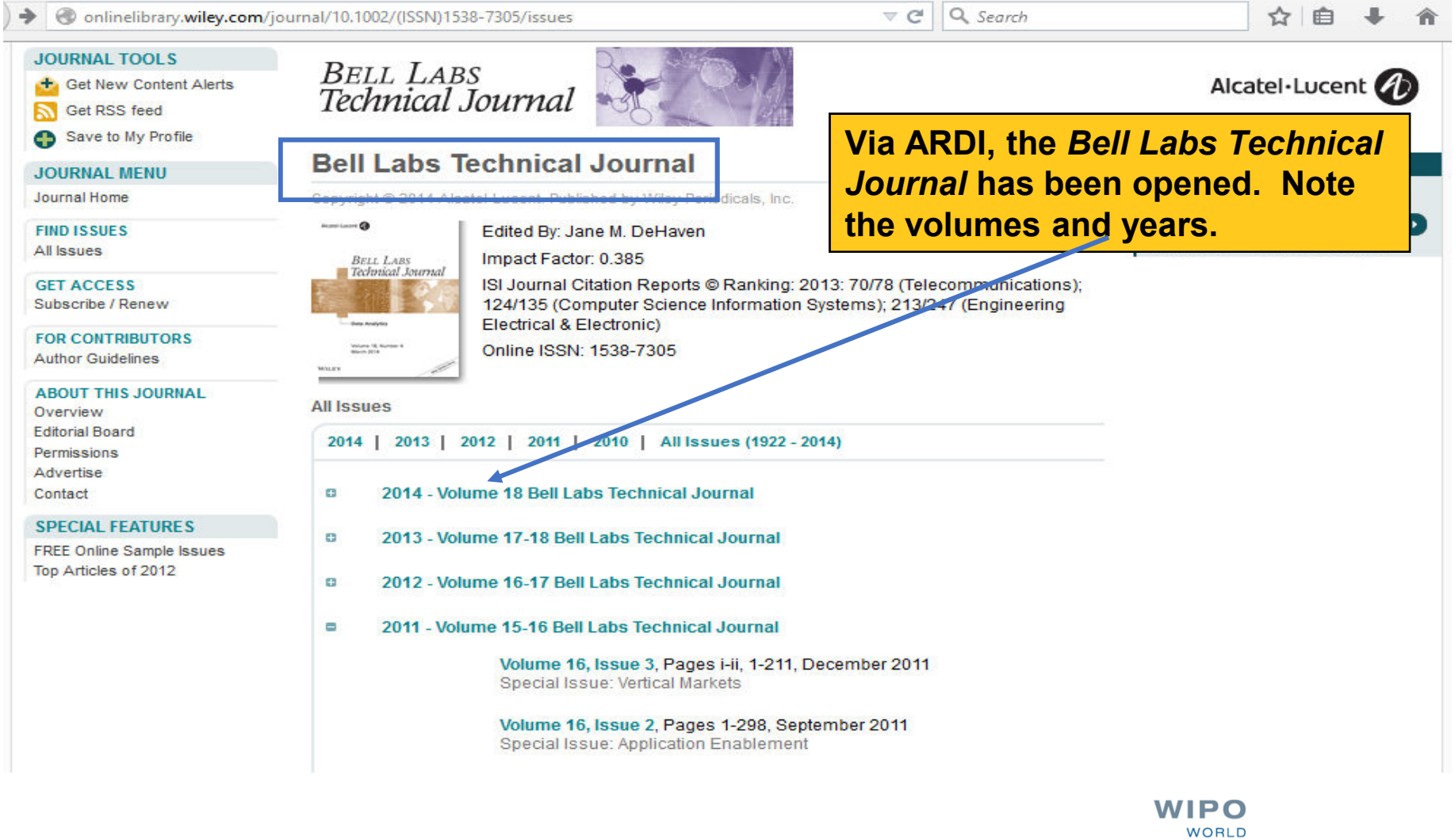

**INTELLECTUAL PROPERTY ORGANIZATION** 

#### ☆ 自 ↓

 $\equiv$ 

#### **Bell Labs Technical Journal**

Volume 16, Issue 3, Article first published online: 22 NOV 2011 Abstract | Full Article (HTML) | E Enhanced Article (HTML) | Cited By

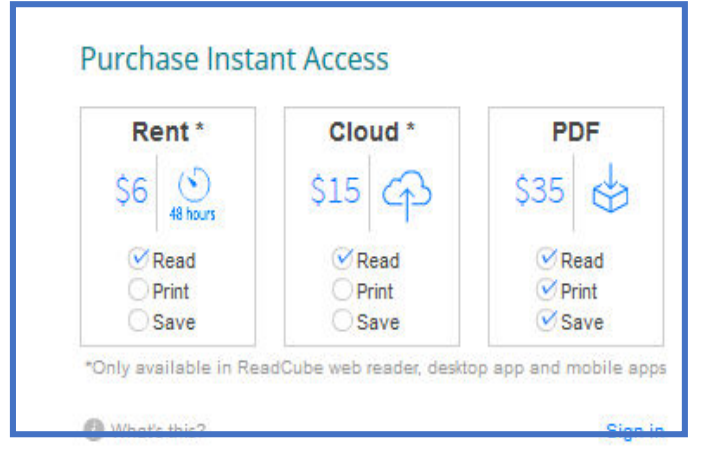

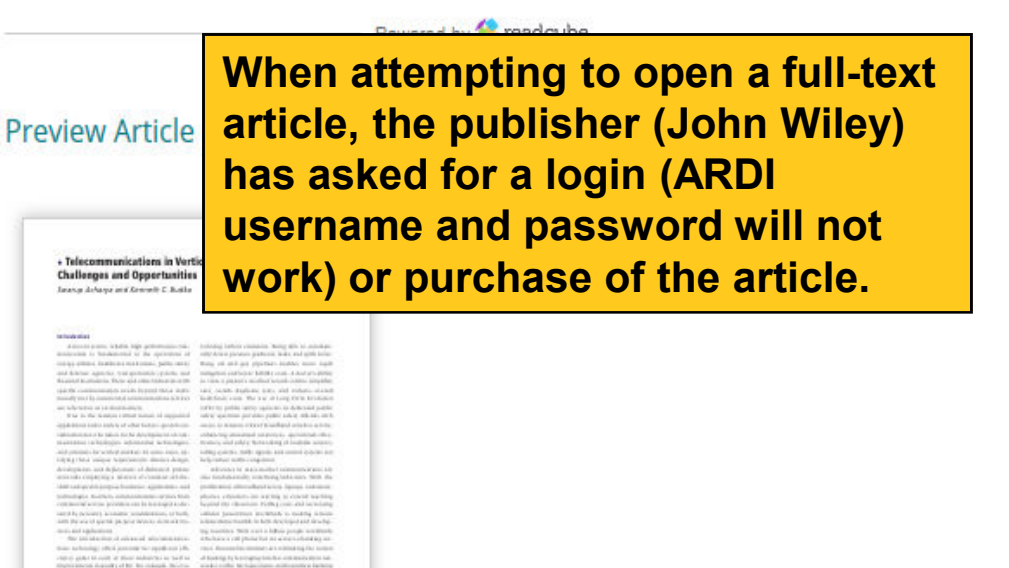

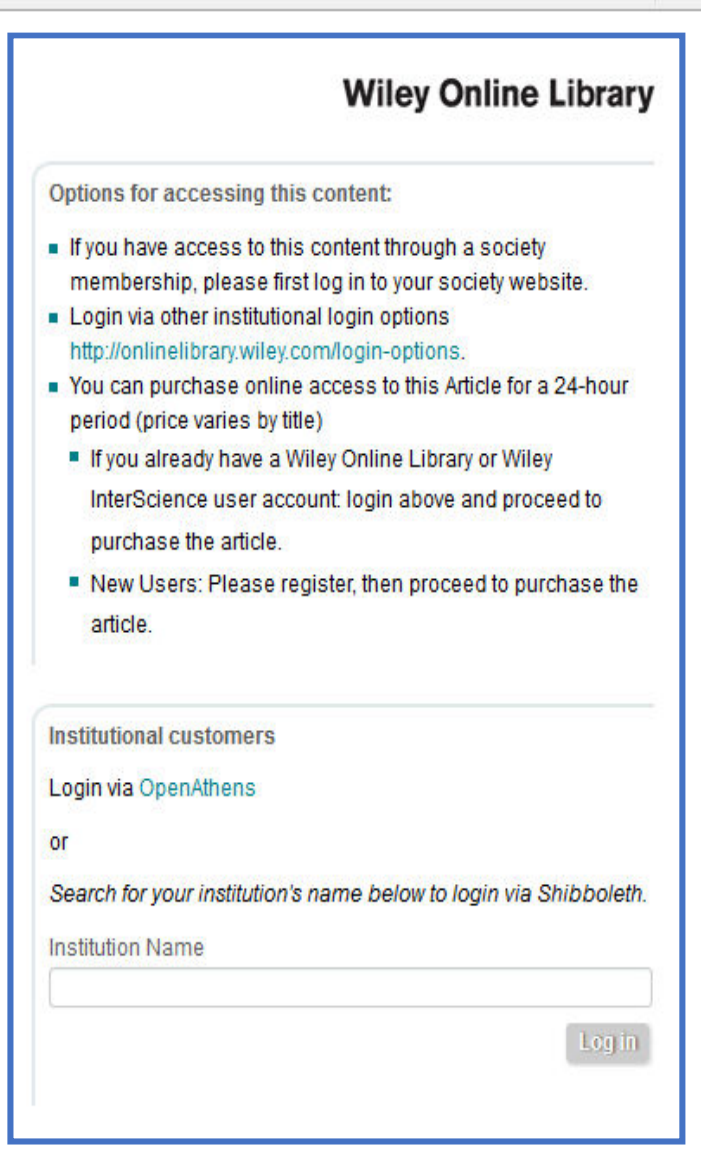

# Possible Problems

Access problems can be caused by:

- 1) failure to properly LOGIN with the institution's User Name/Password
- 2) technical problems at the Publisher's website
- 3) Problems with local systems (configuration of user institution's firewall, configuration of browser) or
- 4) the publisher has not authorized access

/IPO **NTELLECTUAL PROPERTY RGANIZATION** 

# Institutional Firewall Problems

If problems persist, please contact your computer<br>department as the problem may be on your side,<br>probably with your firewall. Check that your firewall<br>does not block proxies, or at least allows our proxy<br>server, otherwise

- www.wipo.int/
- ardi.wipo.int<br>• ardilogin rese
- ardilogin.research4life.org<br>• ster4Lwbo.int
- stsr4l.who.int

Otherwise, you will not be able to login properly and access ARDI's full-text articles.

NTELLECTUAL PROPERTY **DRGANIZATION** 

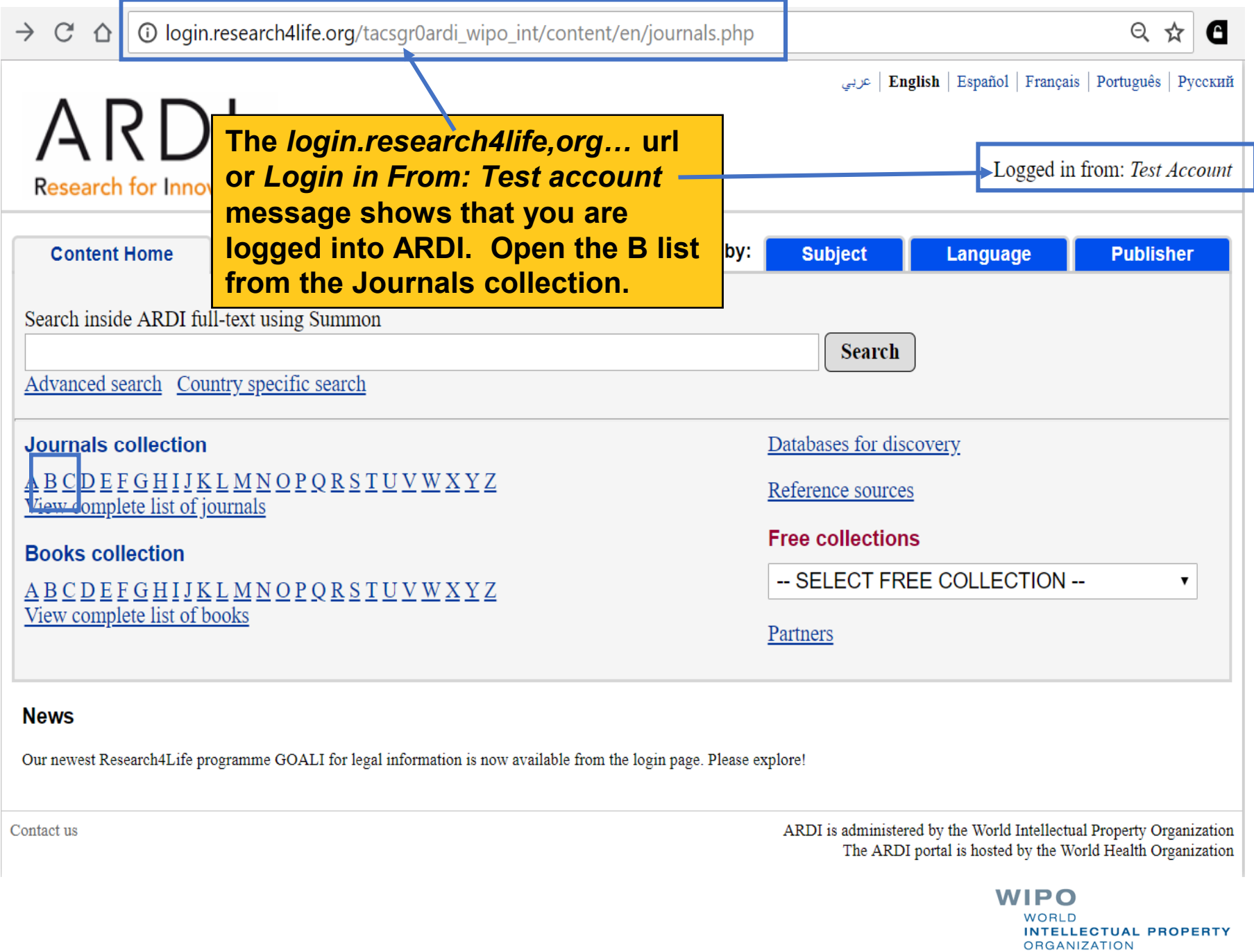

C **(i)** login.research4life.org/tacsgr0ardi\_wipo\_int/content/en/browse\_journal\_titles.php?n=100000&j\_init=B ⇧ ☆ Batteries~MDPI AG (Directory of Open Access Journals (DOAJ)) 2015-current issue **In ARDI, access to the** *Bell Labs* Bawal: Widya Riset Perikanan Tangkap~Pusat Penelitian dan Pengembangan Perikanan (Directo *Technical Journal* **is listed on the** BBA Clinical~Elsevier (Directory of Open Access Journals (DOAJ)) 2014- current issue *Browse journals by title B* **list.**Behavior Therapy (Elsevier) v. 26 (1995) - current issue Behavioral and Cognitive Neuroscience Reviews (SAGE Publishing (Journals)) v. 1 (2002) - v. 5 (2006) Behaviour Research and Therapy (Elsevier) v. 33 (1995) - current issue Behavioural Brain Research (Elsevier) v. 66 (1995) - current issue Behavioural Processes (Elsevier) v. 42 (1998) - current issue Beilstein Journal of Nanotechnology~Beilstein-Institut (Directory of Open Access Journals (DOAJ)) 2010- current issue Beilstein Journal of Nanotechnology~Beilstein-Institut (Directory of Open Access Journals (DOAJ)) 2010- current issue Beilstein Journal of Organic Chemistry~Beilstein-Institut (Directory of Open Access Journals (DOAJ)) 2005- current issue Beilstein Journal of Organic Chemistry~Beilstein-Institut (Directory of Open Access Journals (DOAJ)) 2005- current issue Beiträge zur Tabakforschung International~De Gruyter Open (Directory of Open Access Journals (DO. **This confirms that the** Bell Labs Technical Journal (John Wiley & Sons (Journals)) v. 1 (1996) - v. 18 (2014) **journal should be accessible** Beni-Suef University Journal of Basic and Applied Sciences~Elsevier (Directory of Open Access Journa **including the specific issue.**Beta: Jurnal Tadris Matematika~Institut Agama Islam Negeri Mataram (Directory of Open Access Jo Beverages~MDPI AG (Directory of Open Access Journals (DOAJ)) 2015-current issue Beverages~MDPI AG (Directory of Open Access Journals (DOAJ)) 2015- current issue Bezopasnost' Informacionnyh Tehnologij~Moscow Engineering Physics Institute (Directory of Open Access Journals (DOAJ)) 2014- current issue Bhakti Persada: Jurnal Aplikasi Ipteks~Politeknik Negeri Bali (Directory of Open Access Journals (DOAJ)) 2016- current issue Bibechana~Research Council of Science and Technology (Directory of Open Access Journals (DOAJ)) 2006- current issue Big Data and Cognitive Computing~MDPI AG (Directory of Open Access Journals (DOAJ)) 2017- current issue Big Data and Society (SAGE Publishing (Journals)) v. 1 (2014) - current issue

> WIPC **INTELLECTUAL PROPERTY ORGANIZATION**

### G

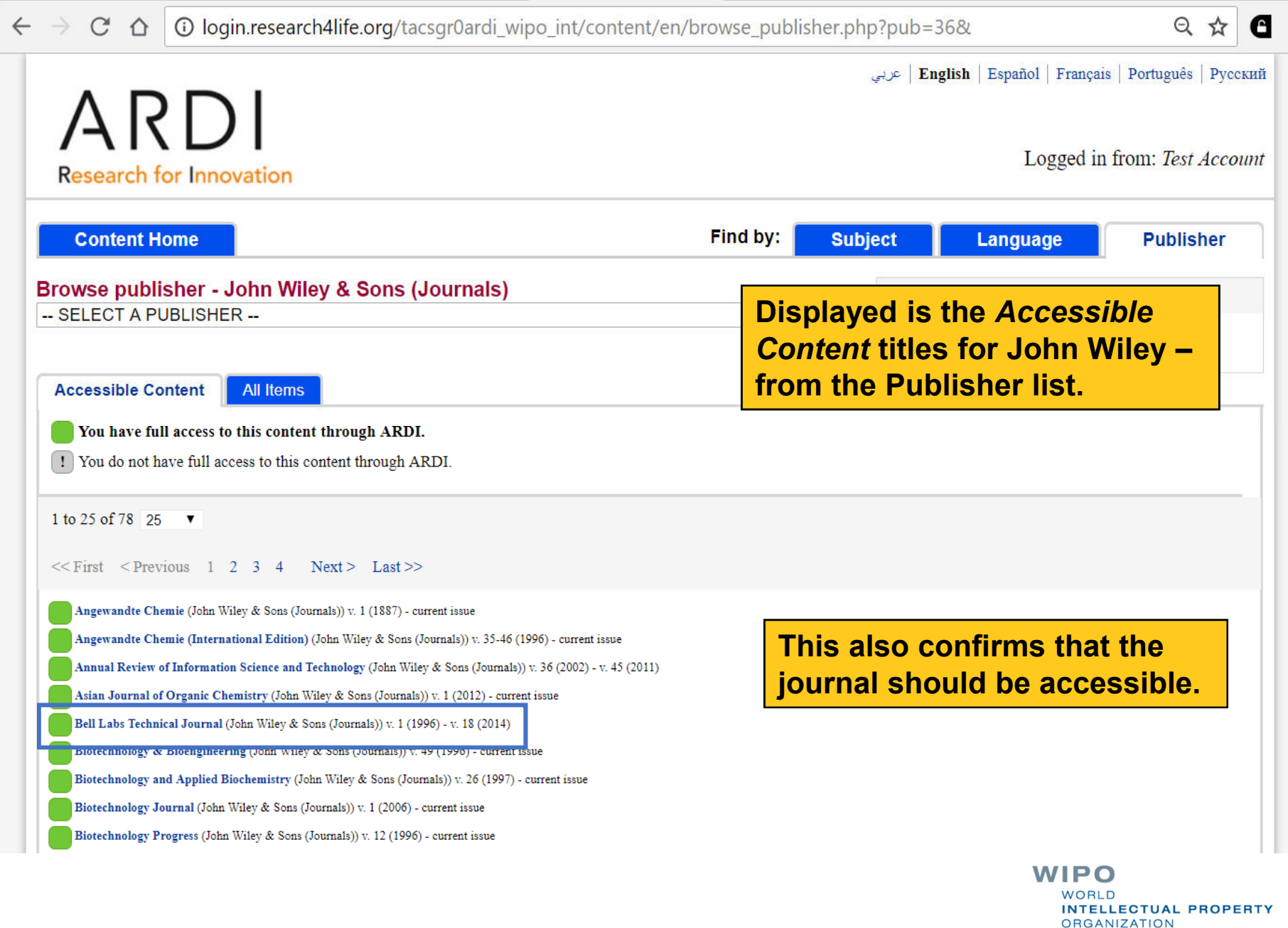

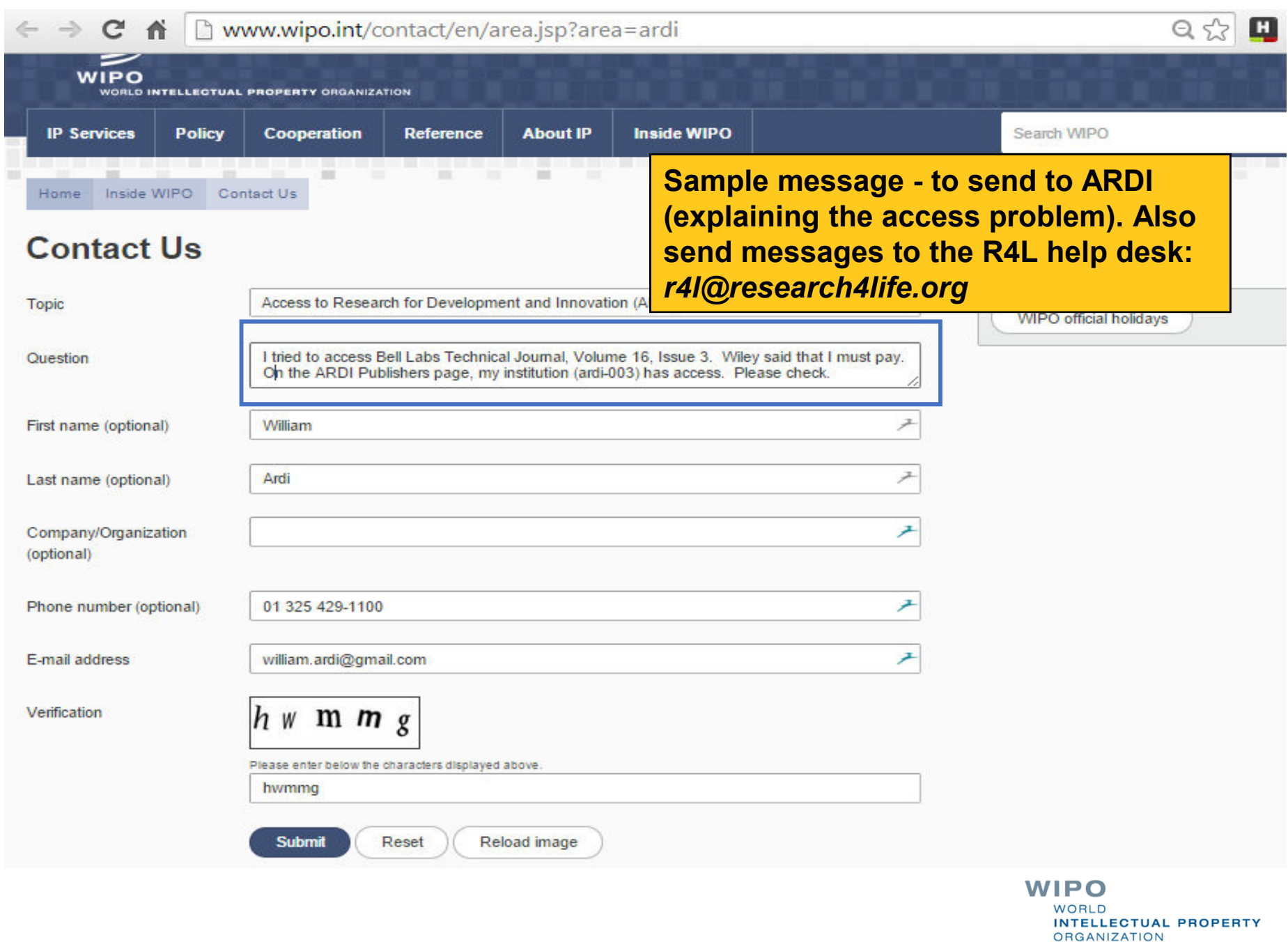

# Screen Captures

Listed below is one of several options to complete screen captures:

- display the screen you want<br>click on the 'print screen' key
- –click on the 'print screen' key usually top/right of keyboard
- –open the 'Paint' program and paste the image (control/v); to open 'Paint' go to Programs, (Windows) Accessories, Paint
- –To edit the image, use the 'crop' icon to limit content)

### 亙 Crop

–copy again (control/c) and paste in document Note: You can delete the 'paint' program step and<br>paste the screen capture directly into your document.

### Or use the Snipping Tool – go to Programs, (Windows) Accessories, Snipping Tool

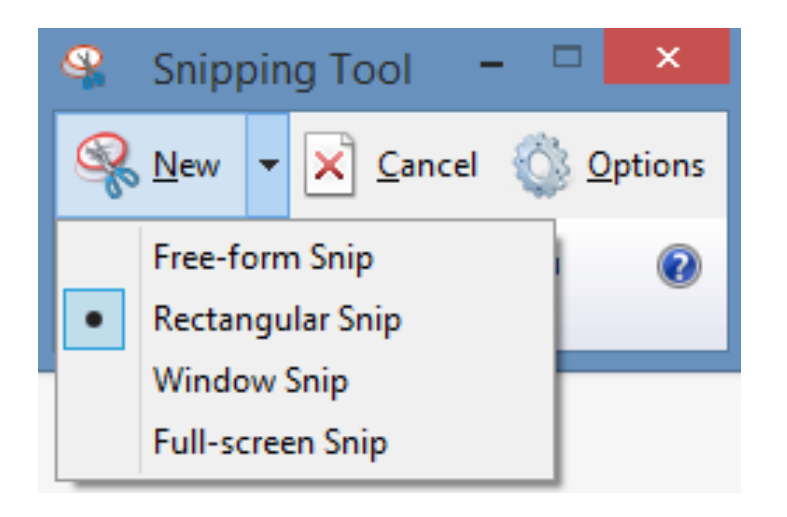

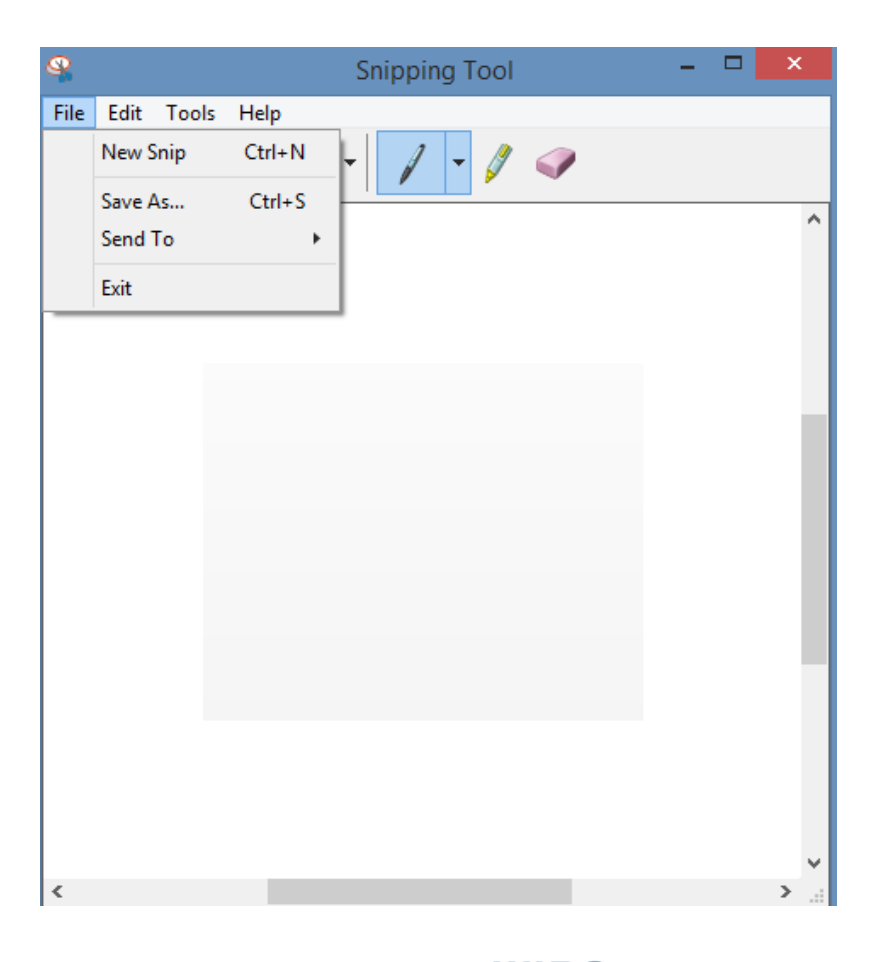

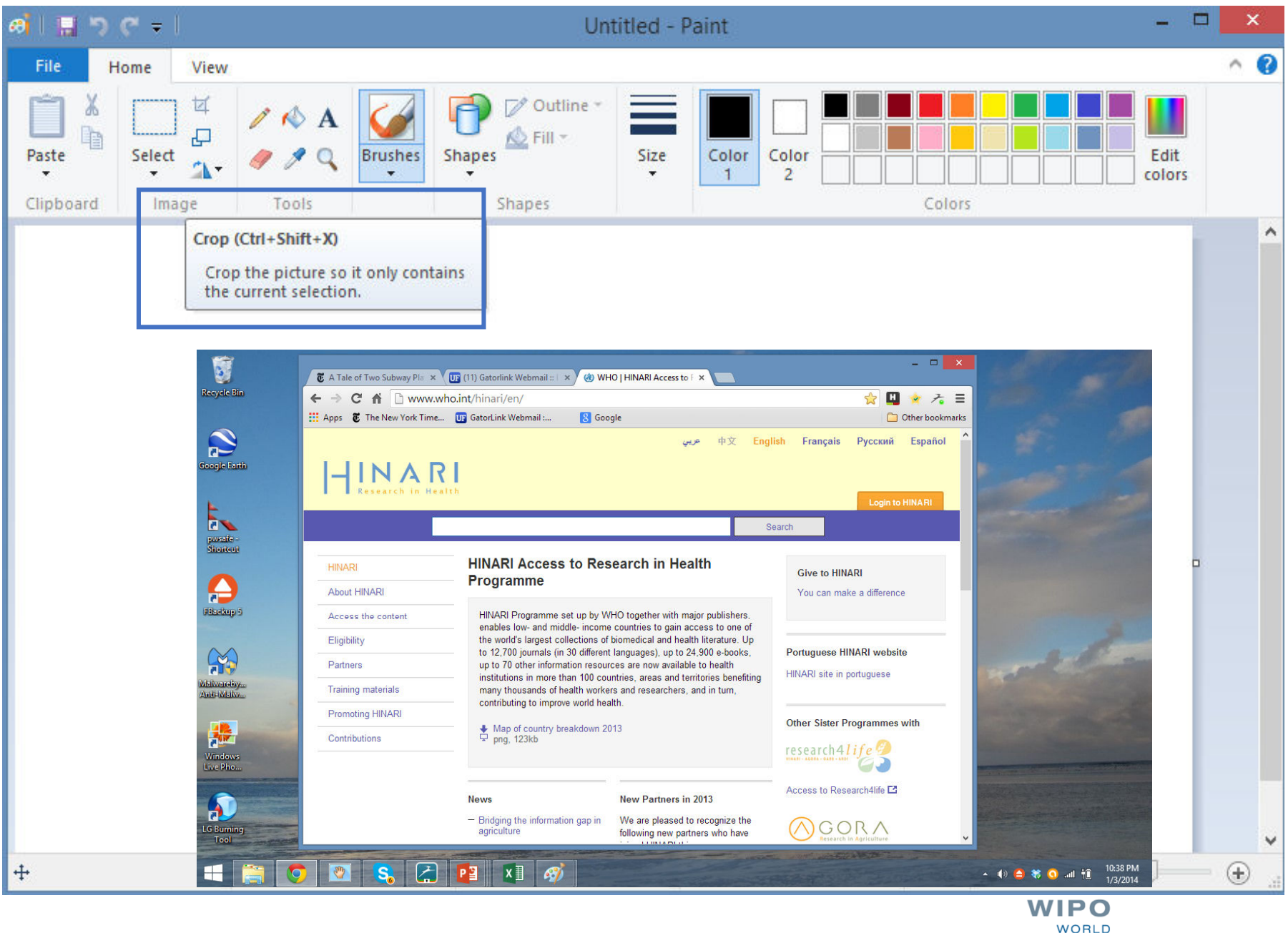

**INTELLECTUAL PROPERTY ORGANIZATION**